### МИНИСТЕРСТВО ЦИФРОВОГО РАЗВИТИЯ. СВЯЗИ И МАССОВЫХ КОММУНИКАЦИЙ РОССИЙСКОЙ ФЕДЕРАЦИИ ФЕДЕРАЛЬНОЕ ГОСУДАРСТВЕННОЕ БЮДЖЕТНОЕ ОБРАЗОВАТЕЛЬНОЕ УЧРЕЖДЕНИЕ ВЫСШЕГО ОБРАЗОВАНИЯ «САНКТ-ПЕТЕРБУРГСКИЙ ГОСУДАРСТВЕННЫЙ УНИВЕРСИТЕТ **ТЕЛЕКОММУНИКАЦИЙ** ИМ. ПРОФ. М. А. БОНЧ-БРУЕВИЧА»  $(CH6<sub>ryT</sub>)$

Санкт-Петербургский колледж телекоммуникаций им. Э.Т. Кренкеля

Документ подписан простой СПбГУ электронной подписью Сертификат: 00fd759708ffd39703 Владелец: Бачевский Сергей Викторович Действителен с 15.03.2021 по 14.03.2026

УТВЕРЖДАЮ директора по учебной Зам. работе О.В. Колбанева 2021 г.

# КОМПЛЕКТ КОНТРОЛЬНО-ОЦЕНОЧНЫХ СРЕДСТВ

ИНОСТРАННЫЙ ЯЗЫК В ПРОФЕССИОНАЛЬНОЙ ДЕЯТЕЛЬНОСТИ

(наименование учебной дисциплины)

### программа подготовки специалистов среднего звена

10.02.04 Обеспечение информационной безопасности телекоммуникационных систем (код и наименование специальности)

> квалификация техник по защите информации

> > Санкт-Петербург 2021

Ксмплект контрольно-оценочных средств составлен в соответствии с ППССЗ по<br>информационной безопасности безопасности специальности 1С.02.04 Обеспечение информационной безог телекоммуникационных систем и рабочей программой по учебной дисциплине «Иностранный язык <sup>в</sup> профессиональной деятельности»

Составитель:

А.А. Чеголина Преподаватель (подпись)

# ОБСУЖДЕНО

на заседании предметной (цикловой) комиссии № 1 (общих гуманитарных и социальноэкономических дисциплин) 07 апреля 2021 г., протокол № 8

Председатель предметной (цикловой) комиссии:

А.А. Чеголина (по пись)

#### ОДОБРЕНО

Методическим советом Санкт-Петербургского колледжа телекоммуникаций 21 апреля 2021 г., протокол № 6

## **Оглавление**

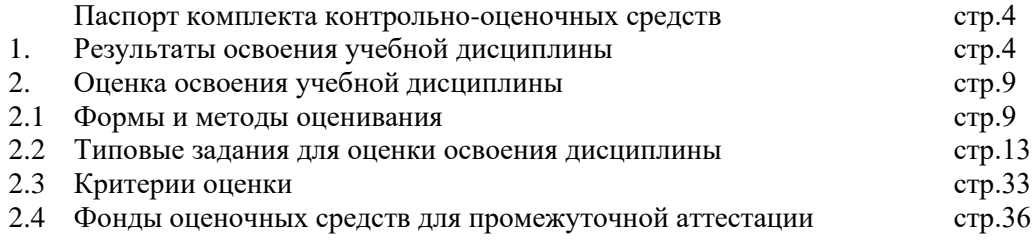

#### **Паспорт комплекта контрольно-оценочных средств**

Результатом освоения дисциплины ОГСЭ.03 Иностранный язык в профессиональной деятельности является освоение обучающимся материала в объёме предусмотренном ФГОС СПО по специальности 10.02.04. Обеспечение информационной безопасности телекоммуникационных систем и рабочей программой по дисциплине, а также формирование общих и профессиональных компетенций в процессе освоения ППССЗ в целом.

Форма промежуточной аттестации – дифференцированный зачет

### **1. Результаты освоения учебной дисциплины, подлежащие проверке**

**1.1.** В результате контроля и оценки по дисциплине осуществляется комплексная проверка следующих общих и профессиональных компетенций:

Таблица 1

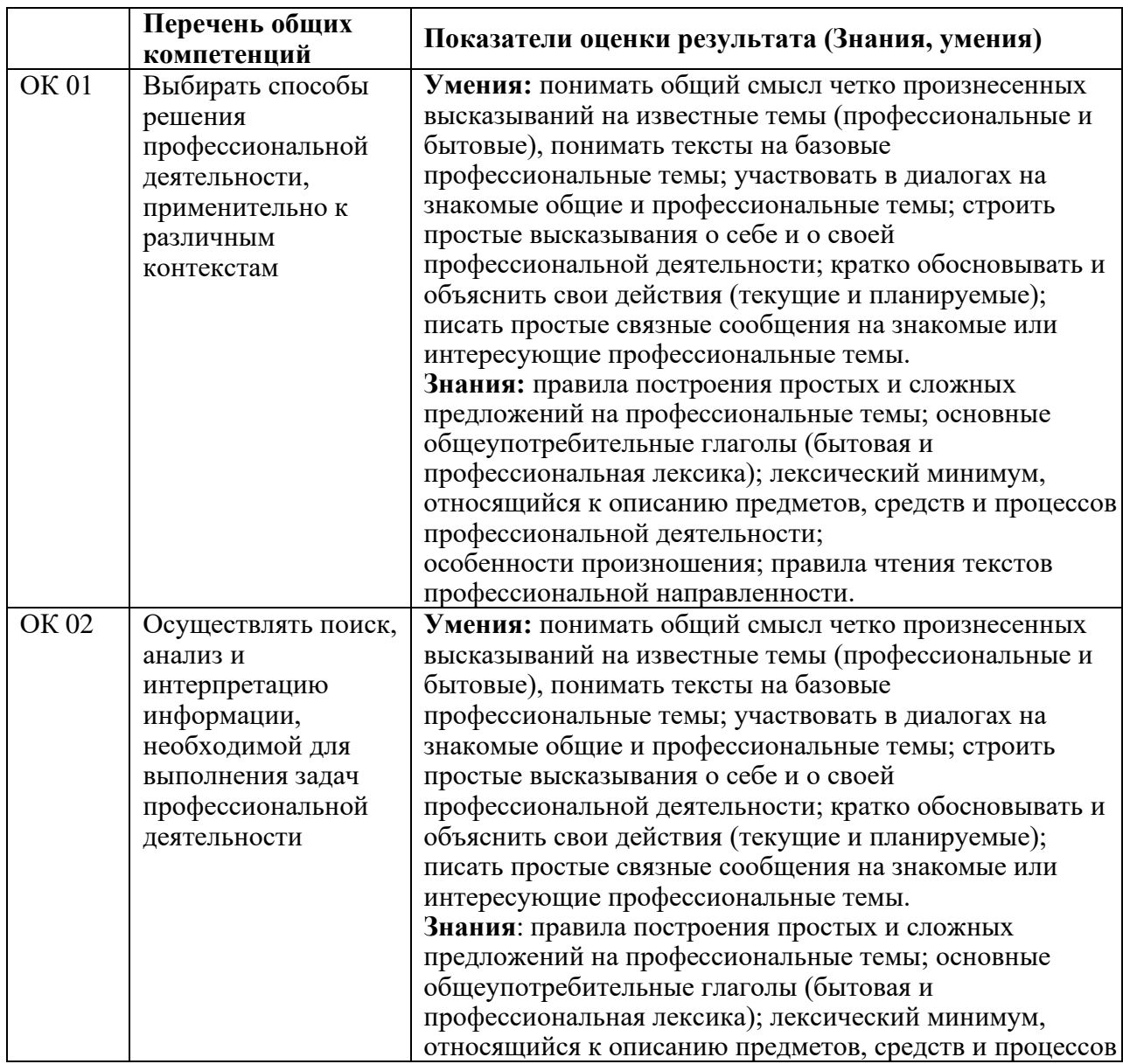

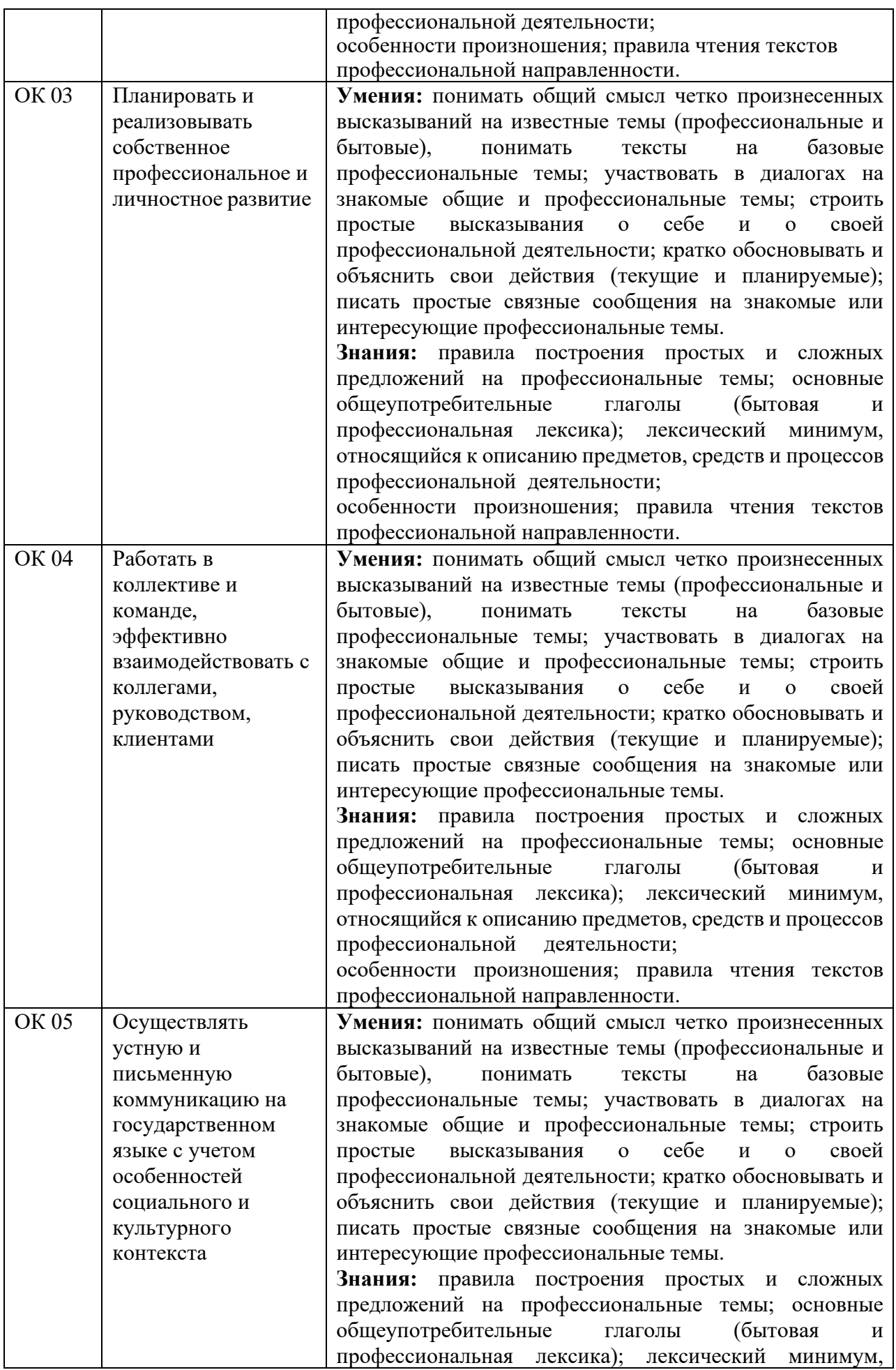

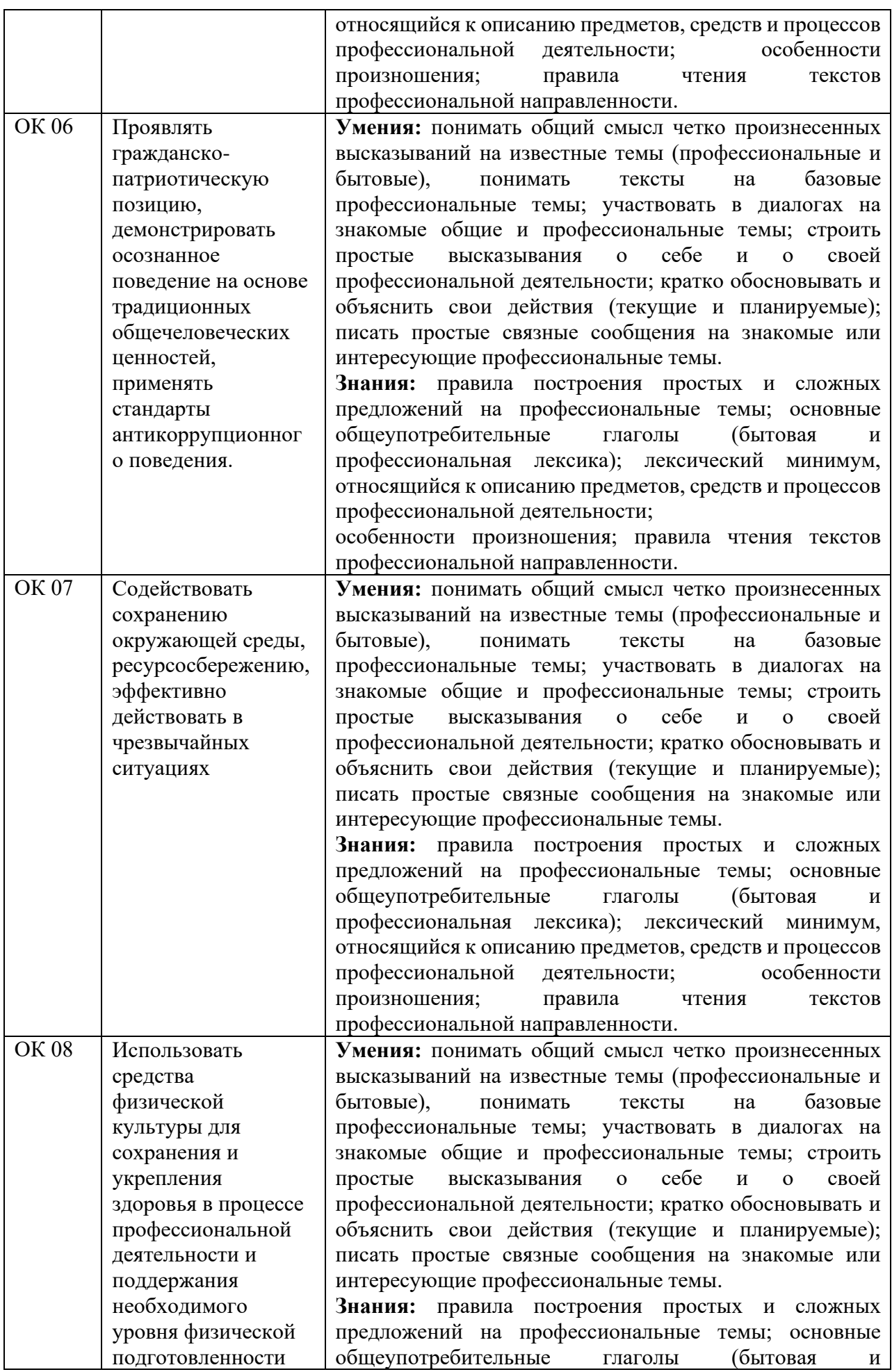

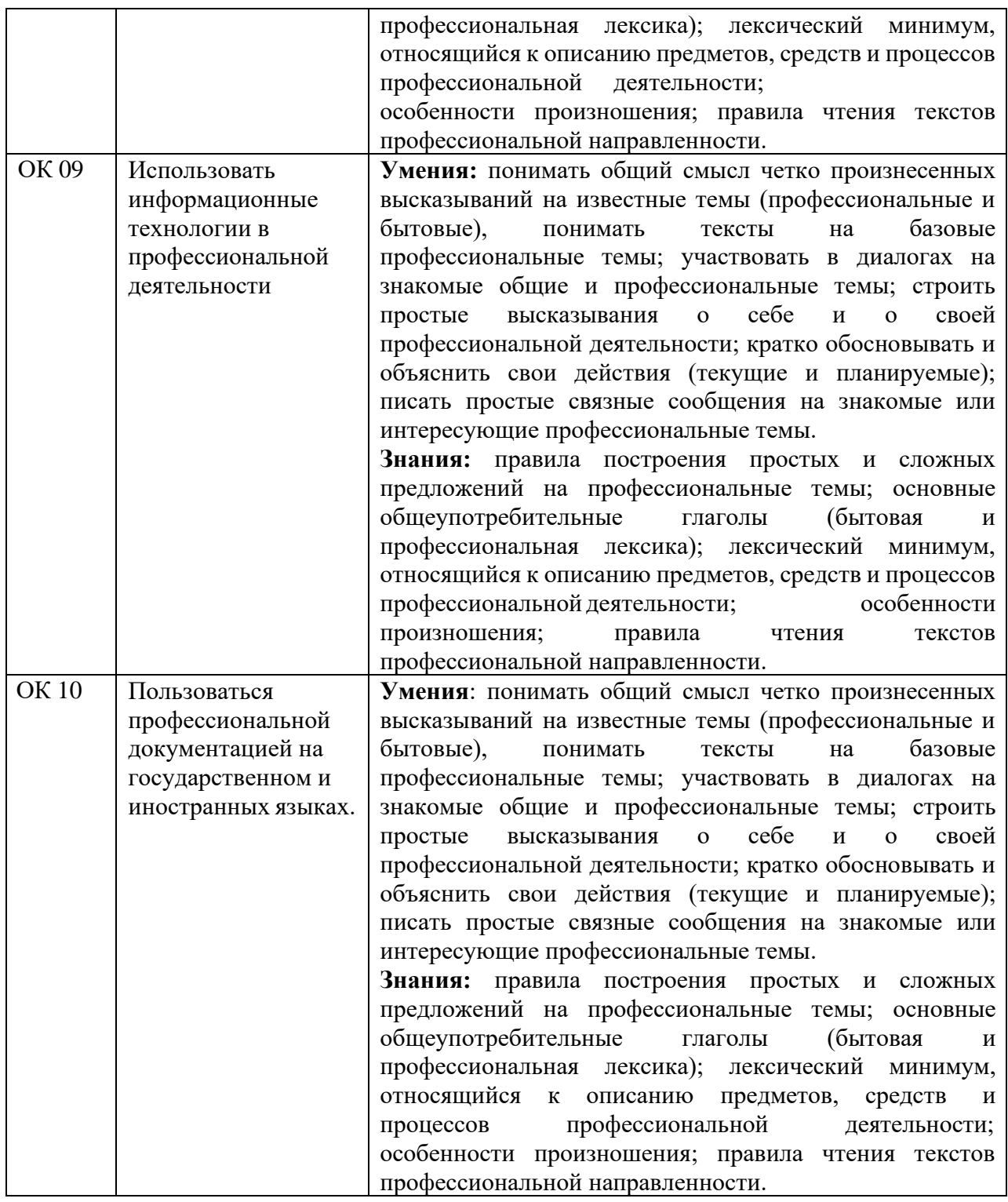

## **1.2.** «уметь – знать»

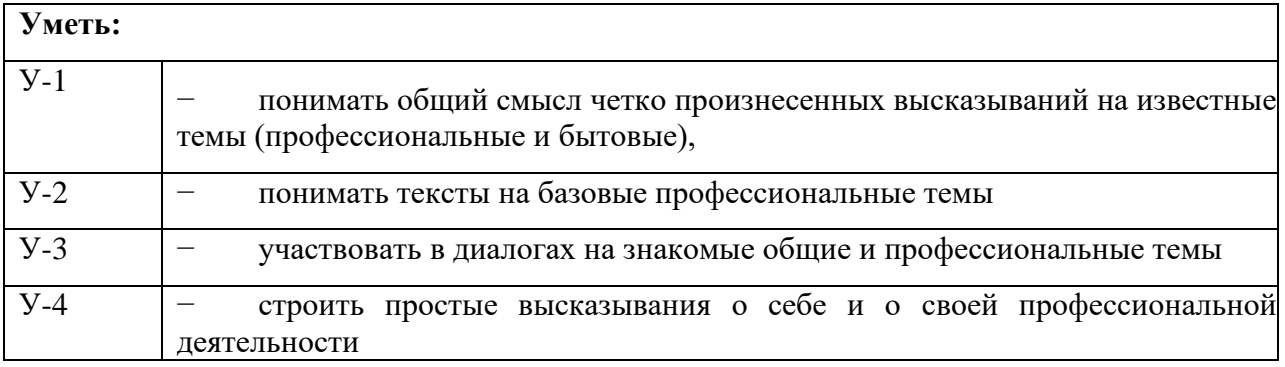

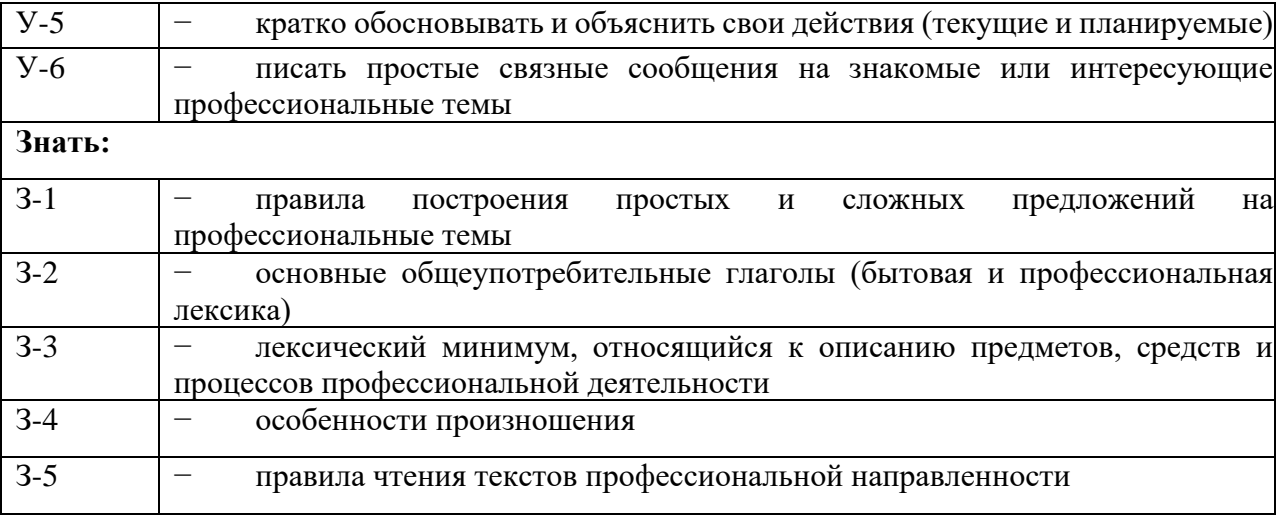

## **2. Оценка освоения учебной дисциплины**

#### **2.1. Формы и методы оценивания**

Основной целью оценки теоретического курса дисциплины ОГСЭ.03 Иностранный

язык является оценка умений и знаний.

Оценка осуществляется с использованием следующих форм и методов контроля согласно п.2.6 и п.2.10 Положения о текущем контроле успеваемости обучающихся Санкт-Петербургского колледжа телекоммуникаций им. Э.Т. Кренкеля:

*текущий контроль* – устный опрос на лекциях, практические и семинарские занятия; практические задания; самостоятельные работы; контрольные работы; защита лабораторных работ и курсовых проектов (работ); контроль самостоятельной работы (в письменной или устной форме); тестирование (письменное или компьютерное);

*рубежный контроль* - тестирование (письменное или компьютерное); контрольные работы; защита курсовых проектов (работ); прием индивидуальных домашних заданий, рефератов, отчетов по лабораторным работам.

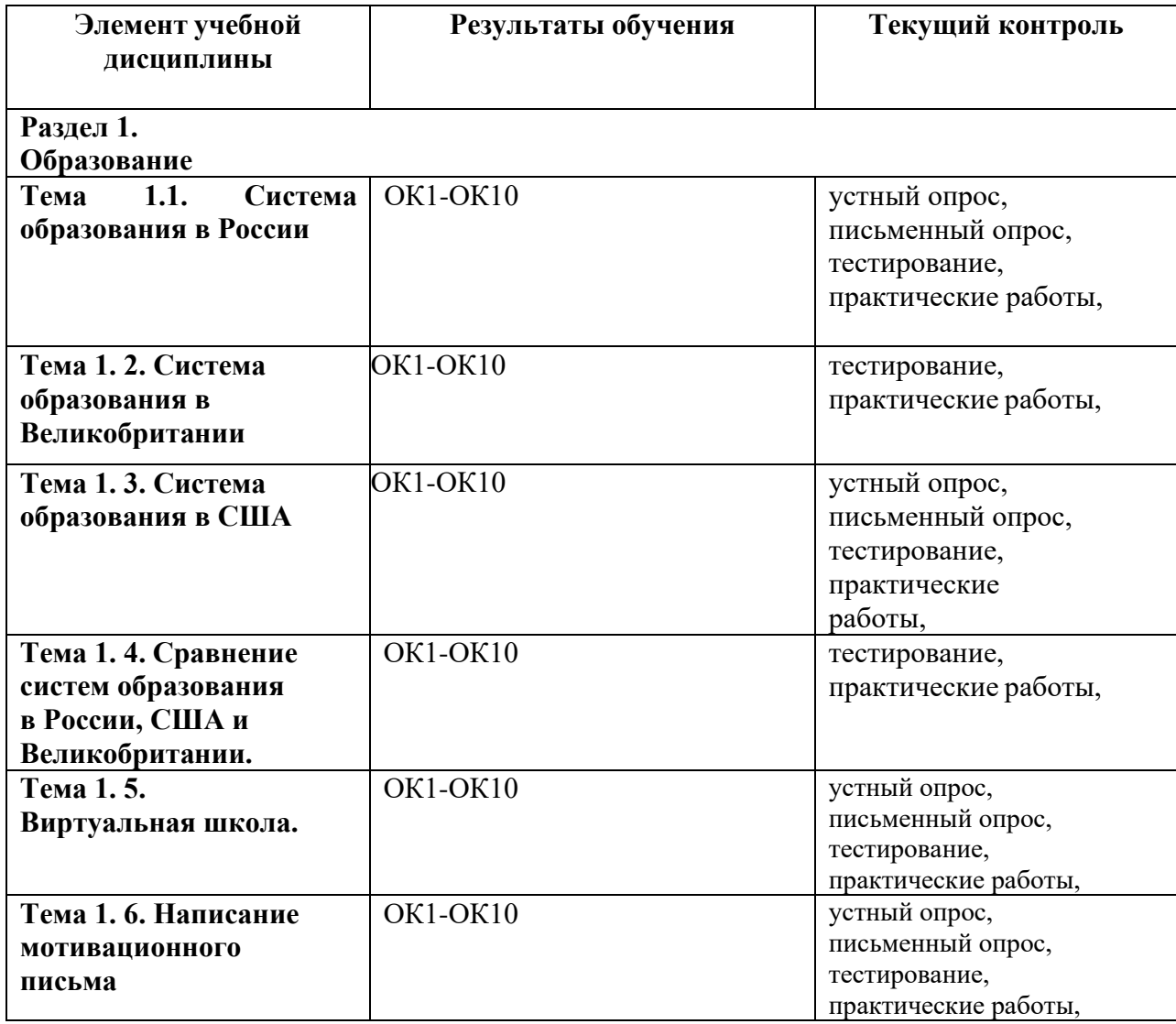

#### **Текущий контроль обеспечивают типовые задания:**

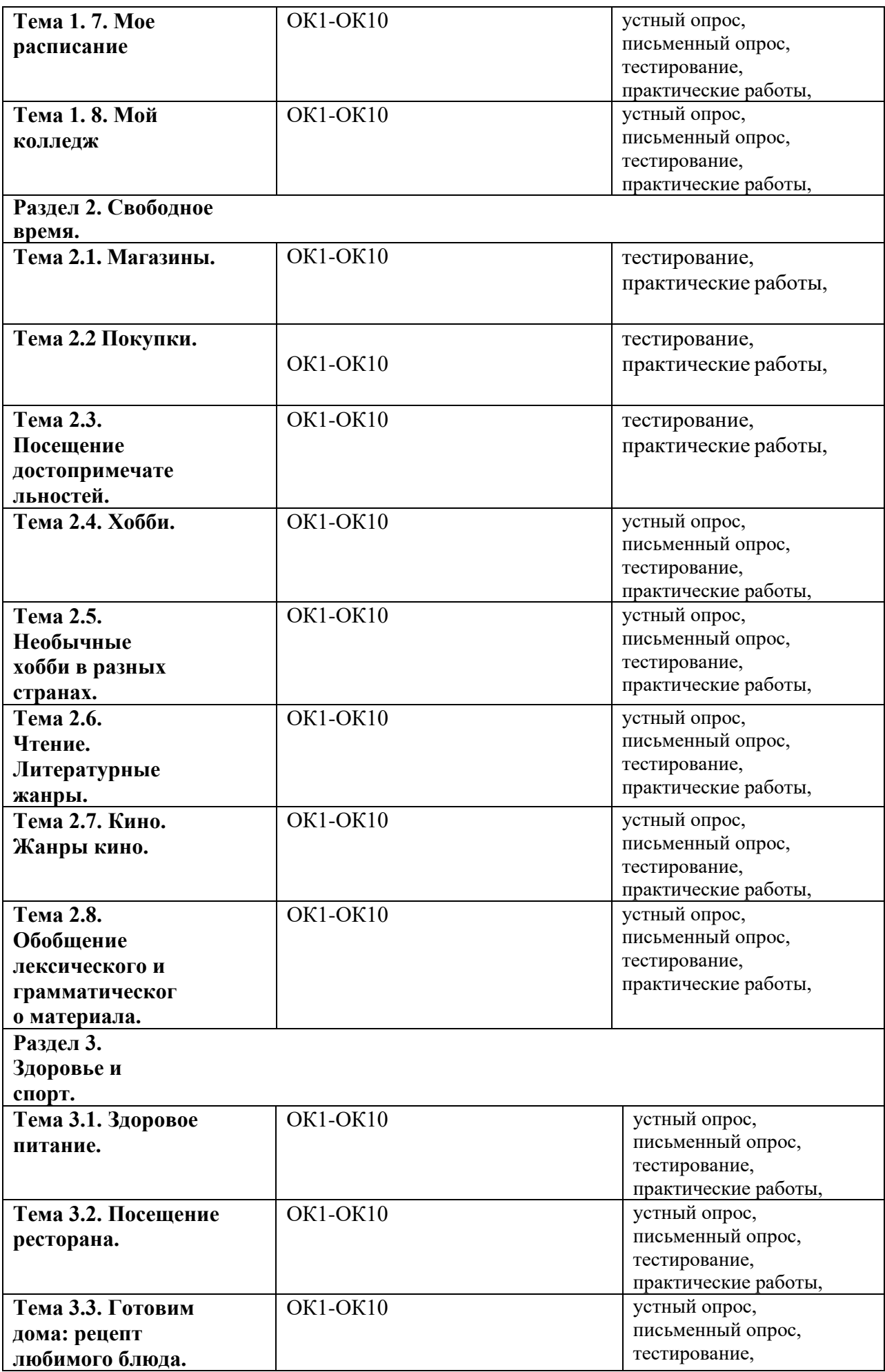

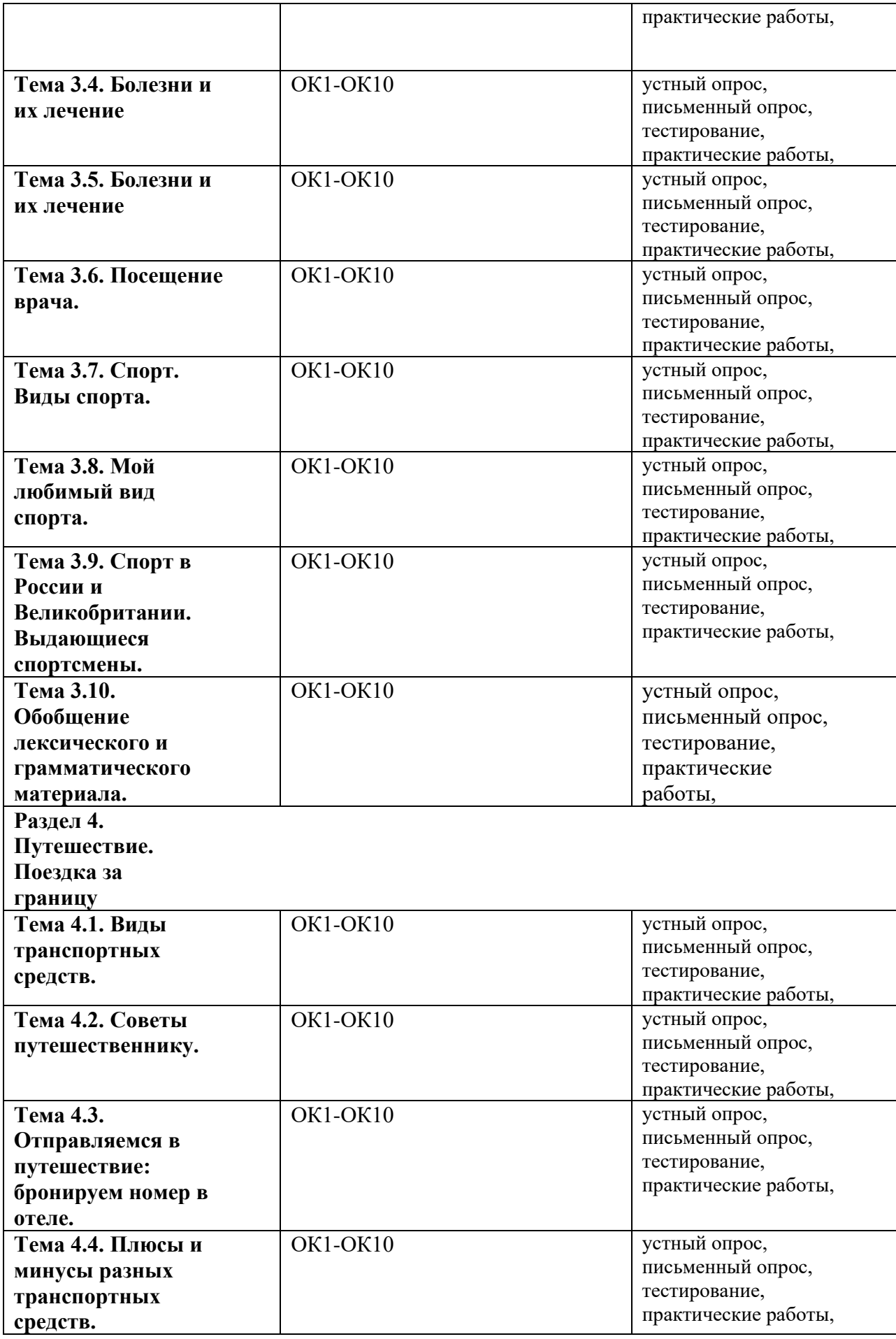

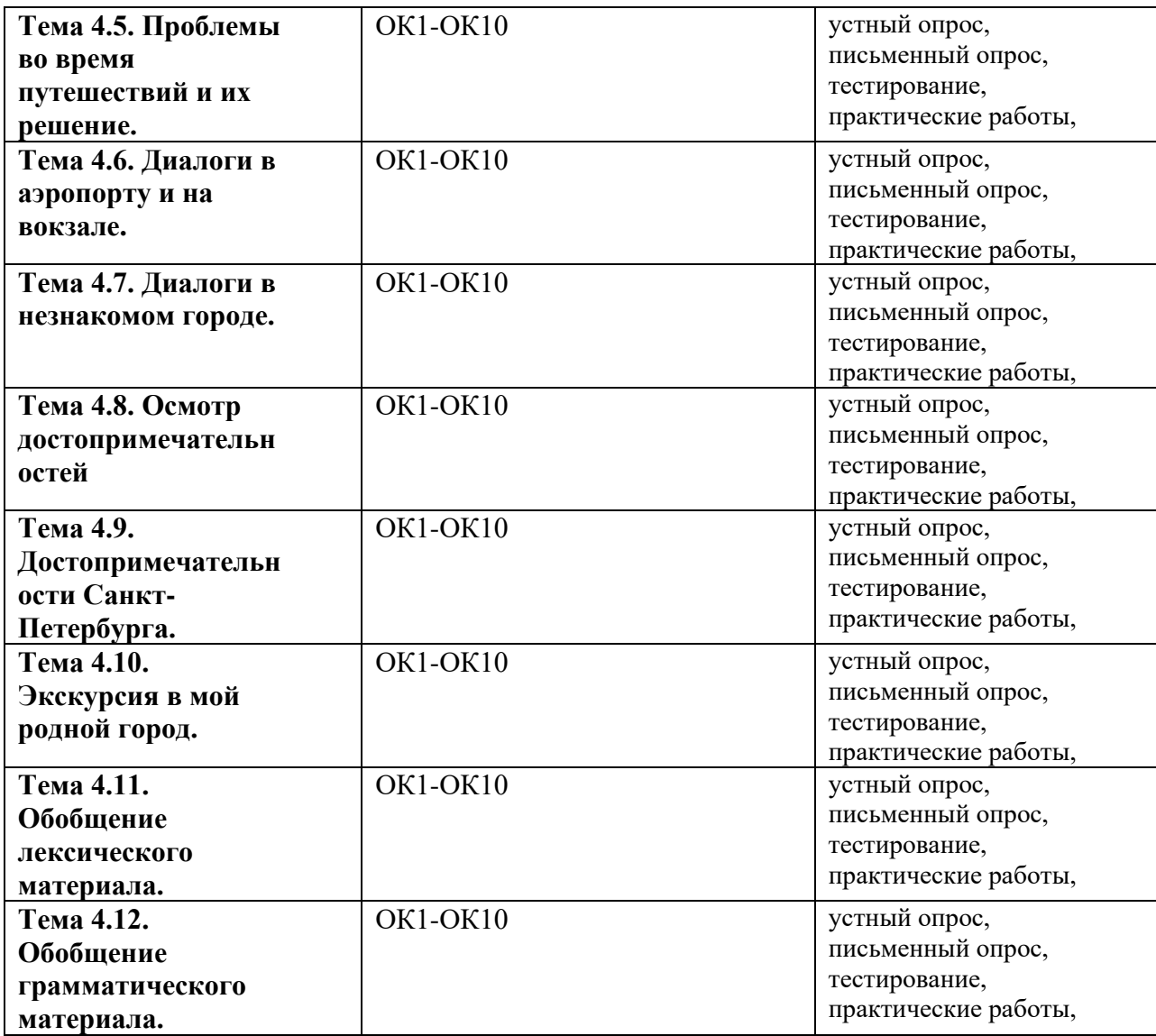

## **2.2. Типовые задания для оценки освоения дисциплины.**

Проверяемые результаты обучения: ОК1-10, У-1,У-2,У-3,У-4,У-5, З-1,З-2,З-3,З-4, З-5,З-6 **3 й семестр** 

## **Итоговый Тест. Variant 1**

# **1. Прочитайте текст и выберите правильный вариант ответа на вопросы после текста (1-4). Запишите цифру и букву.**

Estelle Dupont was 100 years old in 2000. She was born near Bordeaux in France, where her father was a rich businessman. Today she lives in an old people's home in Paris. "My father was a rich businessman and we lived in a chateau about ten kilometres from Bordeaux. Our home was very comfortable. The house was very big – there were twenty bedrooms, beautiful gardens and lots of servants. But my childhood wasn't happy. I was an only child, and my mother was always ill. She died when I was eight, and my father died two years later when I was ten. It was a very bad time. I was a very unhappy child, but life is better now."

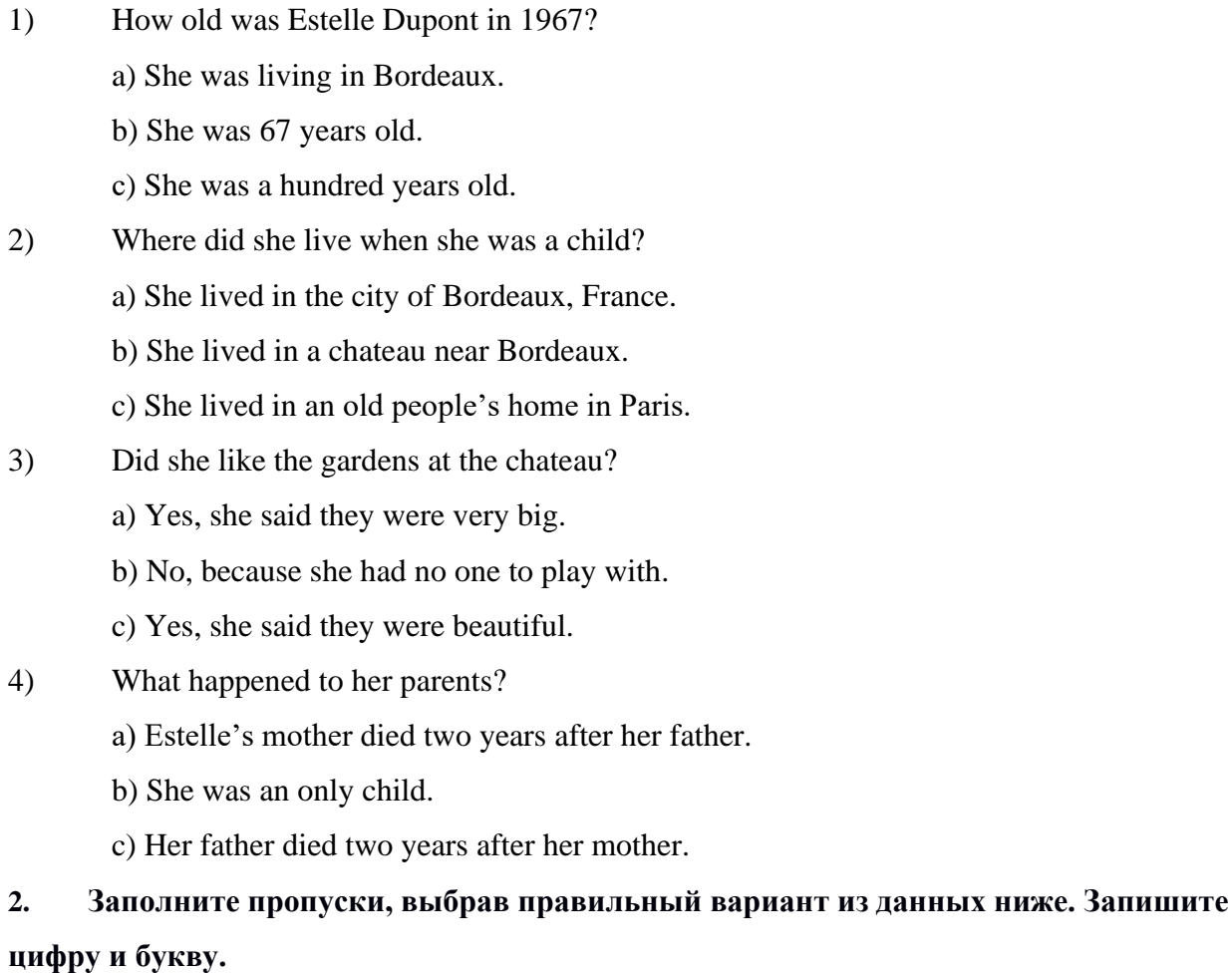

5) My sister likes Mexican food, but I don't like  $\qquad$ .

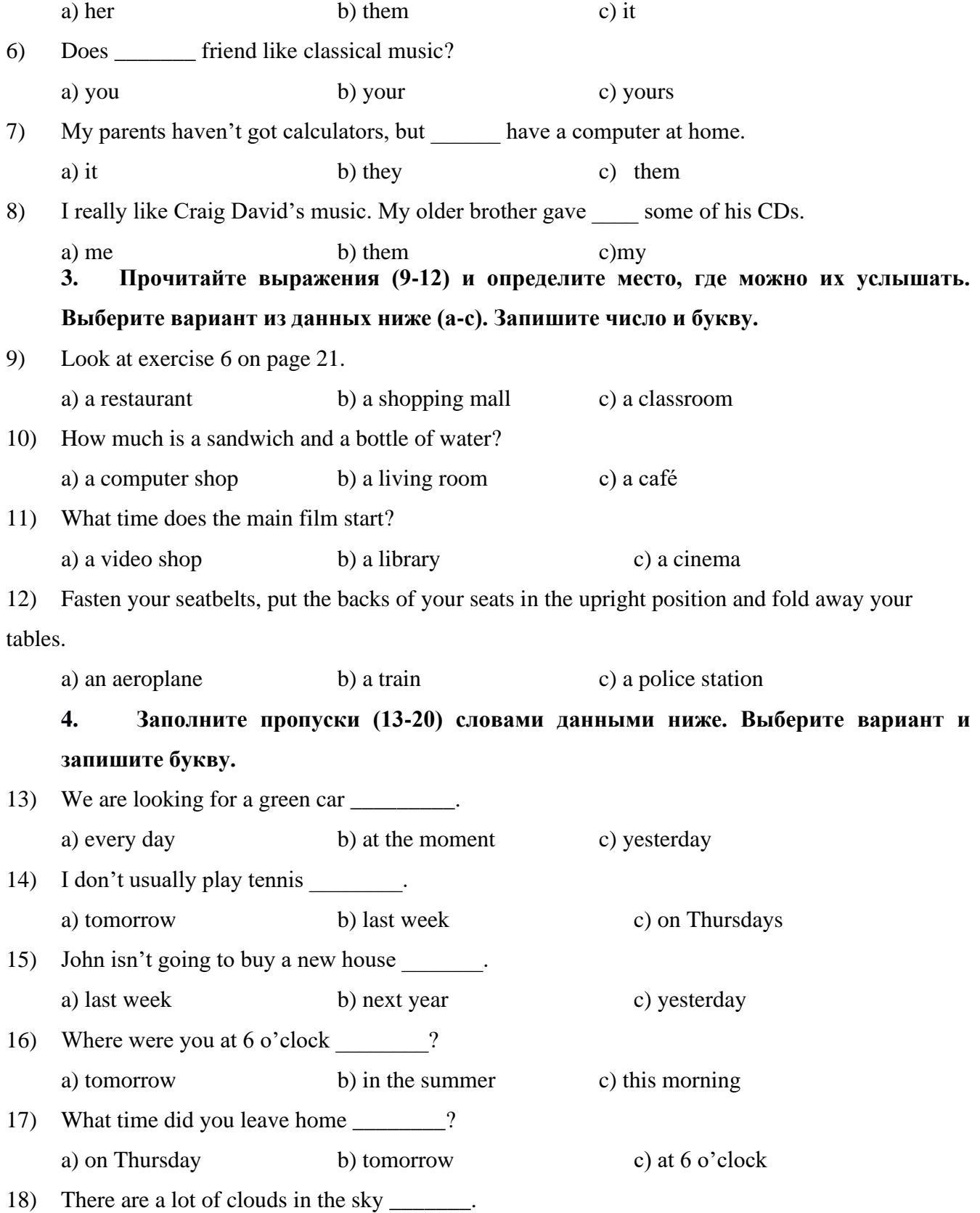

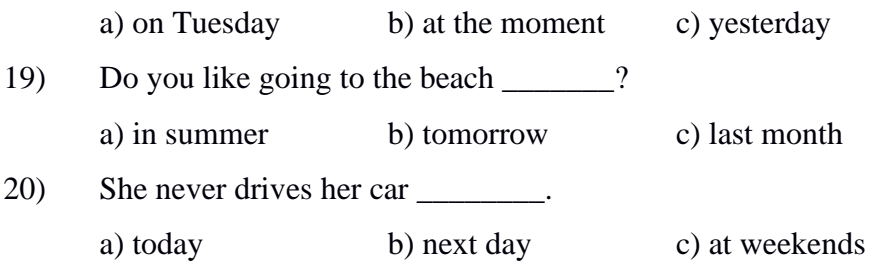

## **Variant 2 Part 1. Grammar**

*1. Напишите следующие существительные во множественном числе.*

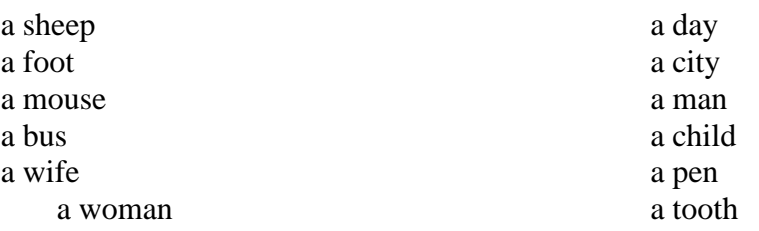

2. *Распределите глаголы по колонкам и напишите форму прошедшего простого времени (Past Simple) этих глаголов.*

Study; meet; give; win; buy; visit; speak; become; stay; leave; start; get; enjoy; stop; do; lose

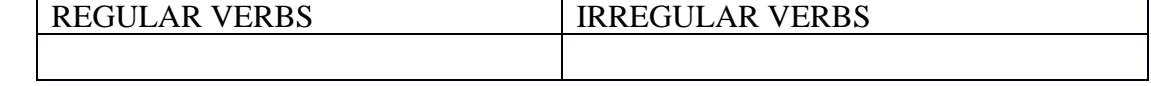

- 3. *Раскройте скобки, употребляя глаголы в Present Simple, Past Simple, Present Continuous или Future Simple:*
- 1) I \_\_\_\_\_\_\_\_\_\_\_\_\_\_\_ football at the moment. (not play)
- 2) I \_\_\_\_\_\_\_\_\_\_\_\_ football very well. (play)

.

- 3) Be quiet! She \_\_\_\_\_\_\_\_\_\_\_\_ her homework. (do)
- 4) Where they usually \_\_\_\_\_\_\_\_\_ at weekends? (go)
- 5) Where \_\_\_\_\_\_\_ you \_\_\_\_\_\_\_\_\_\_\_ now?  $(go) I$  \_\_\_\_\_\_\_\_\_\_\_\_\_ to the shop.  $(go)$
- 6) Look! A girl \_\_\_\_\_\_\_\_\_\_\_ over there. (dance)
- 7) Ann often \_\_\_\_\_\_\_\_\_ on Saturday. (dance)
- 8) Yesterday my sister\_\_\_\_\_\_ up at eight o'clock. (get)
- 9) They sometimes \_\_\_\_\_\_\_ to Moscow on holidays. (go)
- 10) My friend\_\_\_\_\_\_ the exam last Monday. (take)
- 11) We \_\_\_\_\_\_a new bicycle last week. (buy)
- 12) I \_\_\_\_\_\_\_to you a letter tomorrow. (write)
- *4. Поставьте предложения в отрицательную и вопросительную формы.*
- 1) She comes from Moscow.
- 2) He went to England last year.
- 3) Diane is going home now.

### **Part 2. Reading**

5. *Прочитайте статью и заполните пропуски 1-6 фразами, обозначенными буквами A-F, а затем ответьте на вопросы к тексту.*

#### **WORLD CHAMPION MEMORY MAN**

**THIS I S DOMENIC O 'LEARY,** the man with the best memory in the world. He can tell you the day of any date in any year. What day was April 21, 1876: 'Wednesday,' says Dominic. He can remember the teams and the scores of every football match in every World Cup. And he became world champion memory man 1)

\_\_\_\_\_\_\_\_\_\_\_\_\_\_\_\_\_\_\_\_\_\_\_\_\_\_\_\_\_\_\_\_\_. At school, Dominic was a pupil who couldn't remember his lessons. 'My maths and English teachers said I was stupid because 2)<br>
. But four years ago he saw a program on television which . But four years ago he saw a program on television which

showed people how to improve their memory and

3) \_\_\_\_\_\_\_\_\_\_\_\_\_\_\_\_\_\_\_\_\_\_\_\_\_. 'I remembered the order of thirty-five packs of cards.' said Dominic. 'It was quite easy.'

Dominic, 34, can earn £800 a day on European TV programs. He lives with his wife Alison, a clothes designer, in a small village near Bath. And he is the manager of an office cleaning company.

### **WINNING**

Casino managers don't want Dominic to visit their casinos 4) The state of the state of the state of the state of the state of the state of the state of the state of the state of the state of the state of the state of the s professional gambler for a few months and I won  $\pounds1,000$  a night, but then the managers asked me to leave.' We went with Dominic to seven clubs in London and Brighton. He started with £500 and four hours later he had £ 1,250 in his pocket. 5) The played in just three clubs for four hours. The other

four clubs knew his face and didn't want him to play.

In his free time Dominic loves number games and crosswords, writing music, and playing the piano. He says children can learn to improve their memory from the age of five. 'Then they

6) \_\_\_\_\_\_\_\_\_\_\_\_\_\_\_\_.' says Dominic.

## **HOW TO IMPROVE YOUR MEMORY**

Dominic says anyone can have a good memory. These are his suggestions.

1. When you go to bed, remember everything you did that day.

2. Remember things in pictures, not words. 'Words are difficult to remember, but pictures are easy'. For example, if you want to remember the name Kate, think of a cat.

\_\_\_\_\_\_\_\_\_\_\_\_\_\_\_\_\_\_\_\_\_\_\_\_\_\_\_\_\_\_\_\_\_\_\_\_\_\_\_\_\_\_\_\_\_\_\_\_\_\_\_\_\_\_\_\_\_\_\_\_\_\_\_\_\_\_\_\_\_\_\_\_\_\_\_\_\_\_\_\_\_\_

For the number 8811 think, of two snowmen, a tree and a bird!

3. If you forget something, remember where you were when you could remember it.

A. He won £750

- B. last October he became world champion
- C. I could never remember what they taught me
- D. can do anything
- E. when he remembered the order of thirty-five packs of playing cards!
- F. because he can remember every card
- *6. Напишите числительные и даты словами на английском языке.*

1; 3; 8; 12; 20; 13; 15; 30; 50; 179

# **4й семестр**

## **Итоговый тест**

# **Variant I**

## **Part 1. Grammar**

## 1. *Напишите следующие существительные во множественном числе.*

- 1) a foot; a tooth
- 2) a pen; a boy
- 3) a box; a fly
- 4) a shelf; a mouse
- 5) a child; a sheep
- 6) a woman; a policeman

#### 2. *Раскройте скобки, употребляя глаголы в Present Simple, Past Simple, Present Continuous, Present Perfect, Future Simple:*

- 1) I \_\_\_\_\_\_\_\_\_\_\_\_\_\_\_\_ football at the moment. (play)
- 2) I \_\_\_\_\_\_\_\_\_\_\_\_ football very well. (not play)
- 3) She \_\_\_ already \_\_\_\_\_\_\_ her homework. (do)
- 4) Where they usually \_\_\_\_\_\_\_\_ at weekends? (go)
- 5) Where \_\_\_\_\_\_\_ you \_\_\_\_\_\_\_\_\_\_\_ now?  $(go) I$  \_\_\_\_\_\_\_\_\_\_\_\_ to the shop.  $(go)$
- 6) Look! A girl \_\_\_\_\_\_\_\_\_\_\_ over there. (dance)
- 7) Ann often \_\_\_\_\_\_\_\_\_ on Saturday. (dance)
- 8) Yesterday my sister\_\_\_\_\_\_ up at eight o'clock. (get)
- 9) They \_\_\_\_ just \_\_\_\_\_\_ for Moscow. (leave)
- 10) My friend\_\_\_\_\_\_ the exam last Monday. (take)
- 11) We \_\_\_\_\_\_a new bicycle last week. (buy)
- 12) I \_\_\_\_\_\_\_\_ a letter tomorrow. (write)

## **Part 2. Reading and Vocabulary**

## *3. Прочитайте текст и определите, верны ли утверждения после текста или нет.(True (T) or False (F))?*

Jaya Rajah is fourteen, but he doesn't go to school, he goes to New York University. He is in a class of twenty-year-olds. Jaya was born in Madras in India but now lives in a house in New York with his mother, father, and brother. They can all speak English. His father is a doctor.

Jaya was different from a very young age. He could write before he could say "Mummy" or "Daddy". He could play the piano when he was five and use a computer when he was eight. Now he studies from 8.15 to 4.00 every day at the university. Then he studies at home with his father from 6.30 to 10.00 every evening. Jaya doesn't have any friends. He never goes out in the evenings, but he sometimes watches TV. He says, "I live for one thing - I want to be a doctor before I am seventeen. Other children of my age are boring. They cannot understand me.

- 1) Jaya is the same age as the other students in his class.
- 2) Jaya wasn't born in the United States. \_\_\_
- 3) Jaya was very good at music when he was a young child.
- 4) Jaya goes out with his friends in the evenings. \_\_\_
- 5) Jaya wants to do the same job as his father.
- 6) Jaya likes being with children of his age. \_\_\_

## *4. Ответьте на вопросы к тексту.*

- 1) Does Jaya go to school?
- 2) How old was Jaya when he could play the piano?
- 3) Why does Jaya have no friends?

4) What does he want to be?

### *5. Прочитайте текст и определите, верны ли утверждения после текста или нет.(True (T) or False (F))?*

## **CHARLES DICKENS (1812-1870)**

Charles Dickens is a famous writer in the English language. He wrote about the real world of England and many of the people in his books were not rich, but poor and hungry.

Charles Dickens's family lived in London and his father worked in an office. It was a good job, but he always spent a lot of money and often there was no money to buy food. There were eight children in the family, so life was hard.

Charles went to school and his teachers thought he was very clever. But when Charles was only eleven, his father lost all his money and the family left their house. Charles got a job washing bottles. He worked ten hours a day and he earned six shillings (30p) a week. Every night, after work, he walked four miles back to his room. Charles hated it and never forgot it. He used it in many books, for example David Copperfield and Oliver Twist.

- 1) Charles Dickens wrote in English.<br>
2) Charles Dickens only wrote about rich
- Charles Dickens only wrote about rich people.  $\qquad$
- 3) Charles Dickens' father had a job in an office.
- 4) Charles Dickens' life was difficult because he had eight children. \_\_\_
- 5) Charles Dickens was good at school. \_\_\_
- 6) Charles Dickens spent all his father's money. \_\_\_
- 7) Charles Dickens worked every night.
- 8) Charles Dickens earned very little money. \_\_\_
- 9) Oliver Twist was Charles Dickens' friend. \_*\_\_*

## **Итоговый тест Variant II**

## **Part 1. Grammar**

#### 1. *Напишите следующие существительные во множественном числе.*

- 1) a sheep; a mouse
- 2) a foot; a tooth
- 3) a bus; a city
- 4) a woman; a man
- 5) a wife; a child
- 6) a pen; a day

## 2. **Раскройте скобки и выберите правильный вариант предложения:**

- 1) This flat is (small) than ours.
	- a) This flat is the smallest than ours.
	- b) This flat is smaller than ours.
	- c) This flat is more small than ours.
	- d) This flat is more smaller than ours.
- 2) This text is (difficult) than that one.
	- a) This text is more difficulter than that one.
	- b) This text is difficulter than that one.
	- c) This text is most difficult than that one.
	- d) This text is more difficult than that one.
- 3) Two years ago my father (to work) in the office of that joint venture.
	- a) Two years ago my father work in the office of that joint venture.
	- b) Two years ago my father works in the office of that joint venture.
	- c) Two years ago my father worked in the office of that joint venture.
	- d) Two years ago my father will work in the office of that joint venture.
- 4) Next year we (to build) a house.
- a) Next year we be build a house.
- b) Next year we build a house.
- c) Next year we built a house.
- d) Next year we will build a house.
- 5) My sister's friend seldom (to write) letters.
	- a) My sister's friend seldom write letters.
		- b) My sister's friend seldom writes letters.
		- c) My sister's friend seldom writed letters.
		- d) My sister's friend seldom shall write letters.
- 6) In four days he (to take) these books from the library.
	- a) In four days he will take these books from the library.
	- b) In four days he shall take these books from the library.
	- c) In four days he take these books from the library.
	- d) In four days he taked these books from the library.
- 7) Last Thursday I (to spend) much time in the park.
	- a) Last Thursday I spend much time in the park.
	- b) Last Thursday I will spend much time in the park.
	- c) Last Thursday I spent much time in the park.
	- d) Last Thursday I shall spend much time in the park.
- 8) Your parents' office (to have) ten employees.
	- a) Your parents' office have ten employees.
	- b) Your parents' office to have ten employees.
	- c) Your parents' office has ten employees.
	- d) Your parents' office to have to ten employees.

#### 3. *Раскройте скобки, употребляя глаголы в Present Simple, Present Continuous, Past Simple, Future Simple, Present Perfect:.*

- 1)  $I_{\text{1}}$   $I_{\text{2}}$  I
- $\overline{2)}$  I  $\overline{\underline{\hspace{1cm}}}$  just  $\overline{\phantom{1}}$  the translation. (finish)
- 3) Be quiet! We \_\_\_\_\_\_\_\_\_\_\_\_\_\_\_\_ our homework. (do)
- 4) What they usually \_\_\_\_\_\_\_\_ at weekends? (do)
- 5) What \_\_\_\_\_\_ you \_\_\_\_\_\_\_\_\_ now? (do) I \_\_\_\_ \_\_\_\_\_ TV. (watch)
- 6) Look! A man  $\frac{1}{\sqrt{1-\frac{1}{n}}}$  in the river. (swim)
- 7) Nick often \_\_\_\_\_\_\_\_\_ in the river in summer. (swim)
- 8) My sister usually \_\_\_\_\_\_\_ up at eight o'clock. (get)
- 9) Yesterday they\_\_\_\_\_\_to Moscow. (go)
- 10) My friend \_\_\_\_\_ already \_\_\_\_\_ the exam.
- 11) We \_\_\_\_\_\_ a new bicycle next week. (buy)
- 12) Yesterday evening I (watch) TV and (play) computer games.

#### **Part 2. Reading and Vocabulary**

#### **4***. Прочитайте текст и определите, верны ли утверждения после текста или нет.(True (T) or False (F))*

#### **Lionel Messi**

Lionel Messi is an Argentinian footballer. Many people say he's the best player in the world today. He was born on 24 June 1987 in Rosario, Argentina. He has two brothers, Rodrigo and Matías, and a sister, María Sol. Messi started playing football when he was five. He started playing with the local first-division team, Newell's Old Boys, when he was only eight. Three years later, doctors found out that he was ill. The medical treatment in Argentina was very expensive and his parents didn't have enough money to pay for it.

The family decided to move to Europe, and Messi's father arranged a trial with the famous football team FC Barcelona. When the directors of Barcelona saw Messi play, they signed the young player right away! The club paid for his treatment, and Messi started playing for the team. He played his first game for the senior team in October 2004 and he scored his first goal on 1 May 2005. He was only seventeen years old. In his first six years, he scored more than a hundred goals for FC Barcelona, and helped them win the championship trophy four times, and the European Champions League twice.

Messi played in the 2006 and 2010 World Cups for Argentina, but without much success. He helped his national team win the gold medal in the 2008 Olympics in Beijing.

In 2007, he started a children's charity to help them with their education and healthcare. He said in an interview 'Being a bit famous now gives me the opportunity to help people who really need it, especially children.' To recognize his work with the charity, UNICEF made Messi its goodwill ambassador for children's rights in 2010.

Write true (T) or false (F).

- 1) Lionel Messi says he's the best footballer in the world.
- 2) His parents have a daughter and two sons.
- 3) He wasn't ten when he started playing for Newell's Old Boys football team.
- 4) Doctors discovered his medical problem when he was eleven.
- 5) FC Barcelona thought Messi played football very well.
- 6) He scored his first goal for FC Barcelona in 2005.
- 7) He scored one hundred goals for Barcelona before he was 17 years old. \_\_\_\_\_
- 8) Argentina won a World Cup with Messi.
- 9) He's an Olympic champion.

10) His charity helps poor children play football professionally. \_\_\_\_\_\_

11) He started working for UNICEF in 2007. \_\_\_\_\_\_

## **5й семестр Итоговый тест Variant I Part 1. Grammar**

#### **I. Раскройте скобки, употребив глагол-сказуемое в соответствующем времени (в первых 5-ти предложениях времена указаны в скобках в конце предложений):**

- 1. My friend always \_\_\_\_\_\_\_\_\_\_\_\_(help) me in my work. (Present Simple)
- 2. I \_\_\_\_\_\_\_\_\_\_\_\_\_\_\_(visit) them next Sunday. (Future Simple)
- 3. This plant \_\_\_\_\_\_\_\_\_\_\_\_ (make) a lot of important devices. (Present Perfect)
- 4. \_\_\_\_\_\_\_ you \_\_\_\_\_\_\_\_\_(see) this film last week-end? (Past Simple)
- 5. Mary \_\_\_\_\_\_\_ already \_\_\_\_\_\_\_\_ (buy) the tickets by my arrival yesterday. (Past Perfect)
- 6. At present this company \_\_\_\_\_\_\_\_\_\_\_\_\_\_(develop) a new software program.
- 7. He \_\_\_\_\_\_\_\_\_\_\_\_ (go) to Los-Angeles on business two days ago.
- 8. Mary \_\_\_\_\_\_\_\_\_\_\_\_\_\_\_\_\_\_\_\_\_ (write) the test by 6.00 p.m. tomorrow.
- 9. As a rule it \_\_\_\_\_\_\_\_\_\_\_\_\_\_\_\_\_ (not to snow) in Africa.
- 10. They \_\_\_\_\_\_\_\_\_ (repair) the car when the rain started.

#### **III. Найдите правильный перевод предложений:**

1. Тридцать разделить на три равно десять.

- A) Thirteen multiplied by three is ten.
- B) Thirty divided by three is ten.
- C) Thirty divided by ten is three.
- **2.** Этот станок будет настроен к завтрашнему дню.
	- A) This machine will be adjusted tomorrow.
	- B) They will adjust this machine in two days.
	- C) This machine will have been adjusted by tomorrow.
	- 3. Эти провода нельзя трогать мокрыми руками!
	- A) You must not touch these wires with wet hands!
	- B) You may not touch these wires with wet hands!
	- C) You should not touch these wires with wet hands!
	- 4. Эти настройки должны быть сохранены по окончании работы.
	- A) These settings are always stored after work.
	- B) You may store these settings after work.
	- C) These settings have to be stored after work.
	- 5. Это здание было построено в прошлом году.
	- A) This building was built last year.
	- B) This building will be built next year.
	- C) This building will be built in a year.

### **Part 2. Translation**

#### **IV. Переведите предложения:**

- 1. We must follow the safety rules in the workshop.
- 2. Petrol engine is less noisy than diesel engine.
- 3. This notebook is more expensive than that PC.
- 4. He has just switched off the light.
- 5. The experiment will be completed by our engineers in two months.
- 6. Cars are usually repaired by a car-mechanic.
- 7. The teacher is always asked a lot of questions.

#### **Part 3. Reading**

#### **V. Прочтите текст о Билле Гейтсе и выполните задания после текста: Bill Gates**

William Henry Gates was born in Seattle, Washington USA in 1955. Bill Gates, the founder of Microsoft, wrote his first computer software programme at school – a computer game. He didn't study well at school. But he was good at mathematics.

In 1972, at the age of 17, Bill Gates and his school friend Paul developed a computer company called 'Traf-o-Data' and earned a great sum of money.

Gates' parents wanted him to finish school and become a lawyer. So Gates entered Harvard University. He left after only one year and never returned to Harvard to complete his studies. But while attending Harvard, Gates together with Paul Allen developed a version of the BASIC computer programming language for the first personal computer. Then they started a new company. They called this company Microsoft. Gates became one of the richest men in the world.

In the early 1980s Gates led Microsoft's evolution from the developer of computer programming languages to a large computer software company. This transition began with the introduction of MS-DOS, the operating system for the new IBM Personal Computer in 1981. Gates also led Microsoft towards the introduction of application software such as the Microsoft Word Processor.

Much of his success is based on his ability to use market strategy. He has accumulated great wealth from his holdings of Microsoft stock. Gates still continues to work personally in product development at Microsoft.

Bill Gates is married. He met Melinda French in 1987. They married in 1994 in Hawaii. They have three children. They also established the Bill and Melinda Gates Foundation in 1994, giving billions of dollars for health and education projects all over the world.

#### **Напишите True (T), если утверждение верно и False (F), если утверждение неверно:**

1. Bill Gates was the founder of Apple.

2. He wrote a computer game when he was at school.

3. Gates graduated from Harvard University.

4. Gates was good at school.

5.In Harvard Gates and Allen wrote a programming language for the first personal computer.

6. Gates and Microsoft developed MS-DOS.

7. Microsoft develops only computer programming languages.

## **Итоговый тест Variant II**

#### **Part 1. Grammar and Vocabulary I. Найдите глагол-сказуемое в следующих предложениях:**

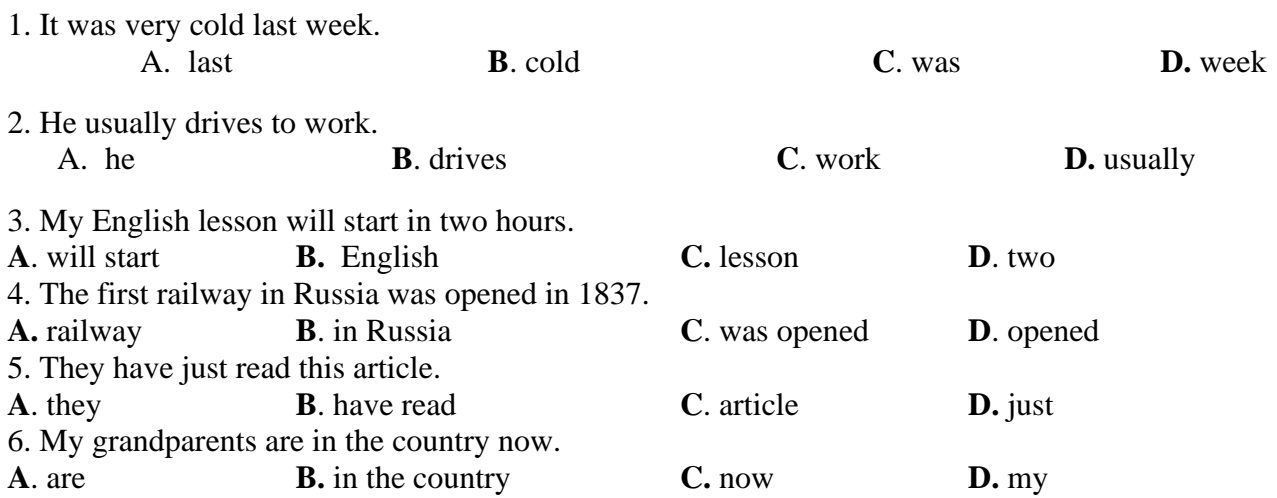

#### **II. Раскройте скобки, употребив глагол-сказуемое в соответствующем времени (в первых 5-ти предложениях времена указаны в скобках в конце предложений):**

- 1. My father \_\_\_\_\_\_\_\_(watch) TV at the moment. (Present Continuous)
- 2. I usually \_\_\_\_\_\_\_\_ (visit) them on Sundays. (Present Simple)
- 3. They (go) home when the rain (stop). (Past Continuous/Past Simple)
- 4. Mary \_\_\_\_\_\_ (write) the test by 6.00 p.m. tomorrow. (Future Perfect)
- 5. Peter (do) the translation before you (ring). (Past Perfect /Past Simple)
- 6. This plant \_\_\_\_\_\_\_\_\_\_ (produce) a lot of important devices in the past.
- 7. \_\_\_\_\_\_\_\_ you \_\_\_\_\_\_\_ (see) this film?
- 8. We \_\_\_\_\_\_\_ (take) the exam this time next week.
- 9. This company \_\_\_\_\_\_\_ just \_\_\_\_\_\_\_\_\_ (develop) a new software program.

10. He \_\_\_\_\_\_\_\_ (send) the letter to Los-Angeles last Monday.

### **III. Найдите правильный перевод предложений:**

- 1. Тринадцать умножить на десять равно сто тридцать.
	- A) Thirteen multiplied by ten is one hundred and thirty.
	- B) Thirteen divided by ten is one hundred and thirty.
	- C) Thirty multiplied by ten is thirty hundred.
- 2. Этот мост был построен три года тому назад.
	- A) This bridge will be built in three years.
	- B) This bridge was built three years ago.
	- C) They are building the bridge.
- 3. Вам следует надеть перчатки, прежде чем ремонтировать этот прибор.
	- A) You must put on the gloves before repairing this device.
	- B) You may put on the gloves before repairing this device.
	- C) You should put on the gloves before repairing this device.
- 4. Студенты могут (им разрешается) пользоваться словарями при переводе.
	- A) The students have to use dictionaries during the translation.
	- B) The students should use dictionaries during the translation.
	- C) The students may use dictionaries during the translation.
- 5. Это здание будет построено через месяц.
	- A) This building was built last month.
	- B) This building will be built next month.
	- C) This building will be built in a month.

#### **Part 2. Translation**

#### **IV. Переведите предложения:**

- 1. We must be in time for classes.
- 2. You shouldn't do task 3.
- 3. I have to tell you the truth.
- 4. This work can be done with the help of computer.
- 5. America was discovered by Ch. Columbus.
- 6. The experiment will be completed by our engineers in two months.
- 7. Cars are usually repaired by a car-mechanic.
- 8. The teacher is always asked a lot of questions.

#### **Part 3. Reading**

#### **V. Прочтите текст и выполните задания после текста: Albert Einstein**

Albert Einstein was a famous scientist who completely changed the way that people saw our world and

the universe. Einstein created many theories.

Albert Einstein was born in Ulm, Germany in 1879 and grew up in Munich. He wasn't a good student at school and only did things he was interested in: science and mathematics. At a very early age young Albert wondered about the mysteries of the universe.

After divorce from his first wife, a classmate of his, Albert went to Berlin where he married his cousin Elsa. He lived in Berlin for a long time and there he developed many of his scientific theories. Einstein became so well known that he was invited to universities around the world to talk about his discoveries. In 1921 he received the Nobel Prize for Physics.

In the meantime things were starting to change in Germany. Einstein was against the Nazis and their ideas of controlling the world and killing Jews. The Nazis, in return, hated him and his theories and they burned most of his books.

Einstein decided to leave Germany and go to the United States. When World War II broke out in 1939, Einstein discovered that German scientists were working on a bomb that could kill thousands of people. He wrote a letter to the American president to warn him and suggested that the Americans starting building one too.

In 1941 the American government started the Manhattan project which led to the construction of the atomic bomb. Two of these bombs were dropped over Hiroshima and Nagasaki to end the war against Japan. Einstein was horrified when he heard the news. He wanted the world to use atomic energy for peaceful purposes.

For the last twenty years of his life, Einstein lived in Princeton where he continued his scientific work. He died on April 18, 1955.

### **Напишите True (T), если утверждение верно и False (F), если утверждение неверно:**

- 1. Albert Einstein was an American.
- 2. He studied well at school.
- 3. Einstein received the Nobel Prize for Physics.
- 4. The Nazis admired Einstein and his theories.
- 5. He advised the American President to build the atomic bomb.
- 6. He was against the weapon that kills people.
- 7. Einstein was never married.

## **6й семестр Итоговый тест Variant I**

#### **1.Прочитайте текст, выполните утверждения после текста**

Input devices are the pieces of hardware which allow us to enter information into the computer. The most common are the key- board and the mouse. Examples of input devices include:

– **Keyboards:** Allow users to input alphanumeric data and commands.

– **Pointing devices** and **game controllers**: Allow users to direct application software and interact with graphical user interfaces.

## – **Audio and video devices**: Allow users to capture sound andimages.

We can also interact with a computer by using one of these: a light pen, a scanner, a trackball, a graphics tablet a game controlleror a microphone.

Input also may come from other computers via input/output (I/O) devices, like network adapters and Bluetooth devices.

#### **The Keyboard**

A standard PC keyboard has various groups of keys:

**Cursor control keys** include arrow keys that move the insertion point up, down, right and left, and keys such as End, Home, Page Up and Page Down, which are used in word processing to move around a long document.

**Alphanumeric keys** represent letters and numbers, as arranged on a typewriter.

**Function keys** appear at the top of the keyboard and can be programmed to do special task **Dedicated keys** are used to issue commands or produce alter- native characters. For example: **Ctrl**  changes the functions of otherkeys [e.g.  $Ctrl + X$  cuts the selected text). **Caps Lock** sets the keyboard in "CAPITALS" mode; it only affects letters. **Enter** (or Re- turn) is pressed to select options from a menu or to start a new paragraph.

**Backspace** deletes the character to the left of your current position.

A **numeric keypad** appears to the right of the main keyboard. The Num Lock key is used to switch from numbers to editing keys.

#### **The Mouse**

A mouse is a hand-held device that lets you move a pointer ora cursor and select items on the screen. It has one or more buttons to communicate with the PC. A scroll wheel lets you move through your documents or web pages. The pointer looks like an I- bar, an arrow or a pointing hand.

An optical mouse has an optical sensor instead of a ball underneath. A cordless (wireless) mouse has no cable: it sends data via infrared signals or radio waves. Mouse actions:

– **to click**, press and release the left button;

– **to double-click**, press and release the left button twice;

– **to drag**, hold down the button, move the pointer to a new place and then release the button;

– **to right-click**, press and release the right button; this action displays a list of commands.

**6. Which input device (***keyboard, mouse, light pen, scanner, trackball, joystick, graphics tablet, touch screen, barcode reader, touchpad, game controller, microphone, digital camera, webcam)* **would you use for these tasks?**

- 1) to play computer games;
- 2) to copy images from paper into computer;
- 3) to read price labels in a shop;
- 4) to select text and click on links on web pages;
- 5) to enter drawings and sketches into a computer;
- 6) to input voice commands and dictate text;
- 7) to draw pictures or select menu options directly on thescreen;
- 8) to take and store pictures and then download them to acomputer.

**7. Match the descriptions (1–8) with the names of thekeys (a–h):**

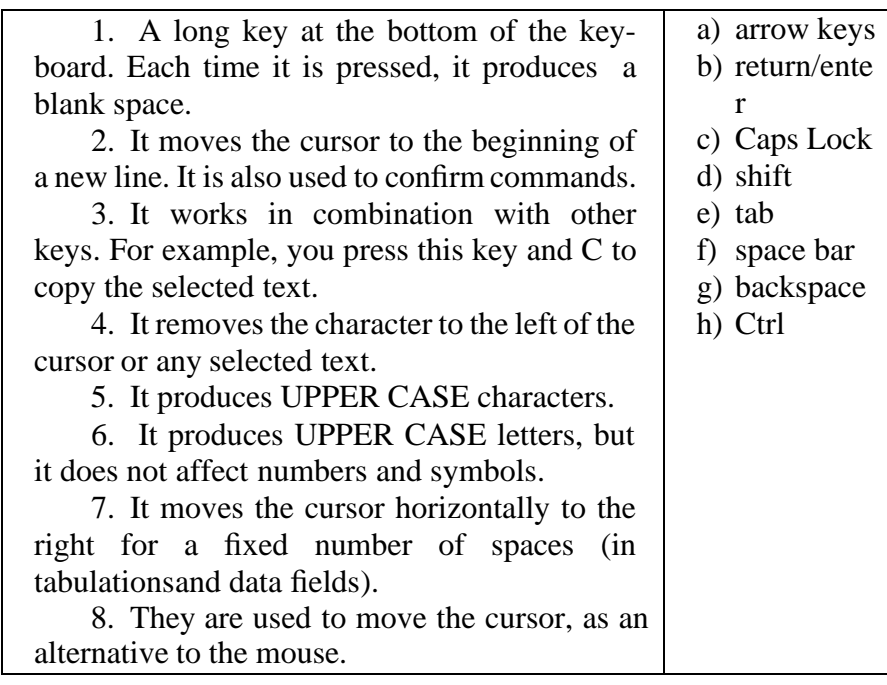

#### **8. Answer the questions:**

- 1. What is an input device? What input devices do you know?
- 2. What are the functions of dedicated keys?
- 3. What is a mouse?
- 4. What are mouse actions?

**10.Find the words and word combinations (1–15) in the text above. Can you guess the meaning from context? Give Russian equivalents.**

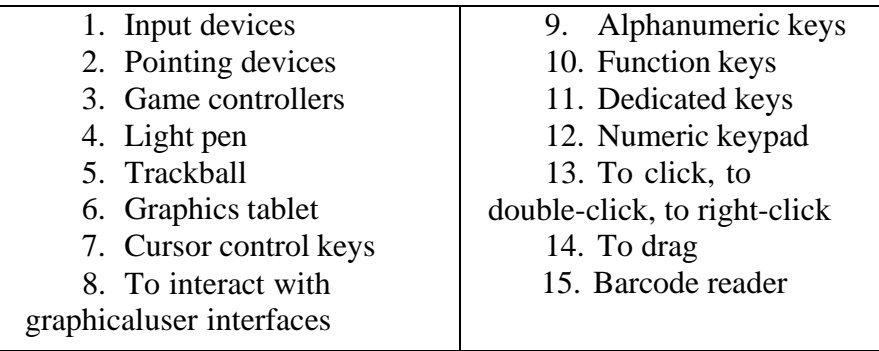

#### **Итоговый тест Variant II**

#### **1.Прочитайте текст, выполните утверждения после текста**

A computer system consists of hardware, system programs, and application programs.

Next comes the microarchitecture level, in which the physical devices are grouped together to form functional units. Typically this level contains some registers internal to the CPU (Central Processing Unit) and a data path containing an arithmetic logic unit. In each clock cycle, one or two operands are fetched from the registers and combined in the arithmetic logic unit (for example, by addition or Boolean AND). The result is stored in one or more registers. On some machines, the operation of the data path is controlled by software, called the microprogram. On other machines, it is controlled directly by hardware circuits.

The purpose of the data path is to execute some set of instructions. Some of these can be carried out in one data path cycle; others may require multiple data path cycles. These instructions may use registers or other hardware facilities. Together, the hardware and instructions visible to an assembly language programmer form the ISA (Instruction Set Architecture) This level is often called machine language.

The machine language typically has between 50 and 300 instructions, mostly for moving data around the machine, doing arithmetic, and comparing values. In this level, the input/output devices are controlled by loading values into special device registers. For example, a disk can be commanded to read by loading the values of the disk address, main memory address, byte count, and direction (read or write) into its registers. In practice, many more parameters are needed, and the status returned by the drive after an operation may be complex. Furthermore, for many I/O (Input/Output) devices, timing plays an important role in the programming.

The major function of the operating system is to hide all this complexity and give the programmer a more convenient set of instructions to work with. For example, read block from file is conceptually much simpler than having to worry about the details of moving disk heads, waiting for them to settle down, and so on.

On top of the operating system is the rest of the system software. Here we find the command interpreter (shell), window systems, compilers, editors, and similar application independent programs. It is important to realize that these programs are definitely not part of the operating system, even though they are typically supplied preinstalled by the computer manufacturer, or in a package with the operating system if it is installed after purchase. This is a crucial, but subtle, point. The operating system is (usually) that portion of the software that runs in kernel mode or supervisor mode. It is protected from user tampering by the hardware (ignoring for the moment some older or low-end microprocessors that do not have hardware protection at all). Compilers and editors run in user mode. If a user does not like a particular compiler, he is free to write his own if he so chooses; he is not free to write his own clock interrupt handler, which is part of the operating system and is normally protected by hardware against attempts by users to modify it.

This distinction, however, is sometimes blurred in embedded systems (which may not have kernel mode) or interpreted systems (such as Java-based systems that use interpretation, not hardware, to separate the components). Still, for traditional computers, the operating system is what runs in kernel mode.

Finally, above the system programs come the application programs. These programs are purchased (or written by) the users to solve their particular problems, such as word processing, spreadsheets, engineering calculations, or storing information in a database.

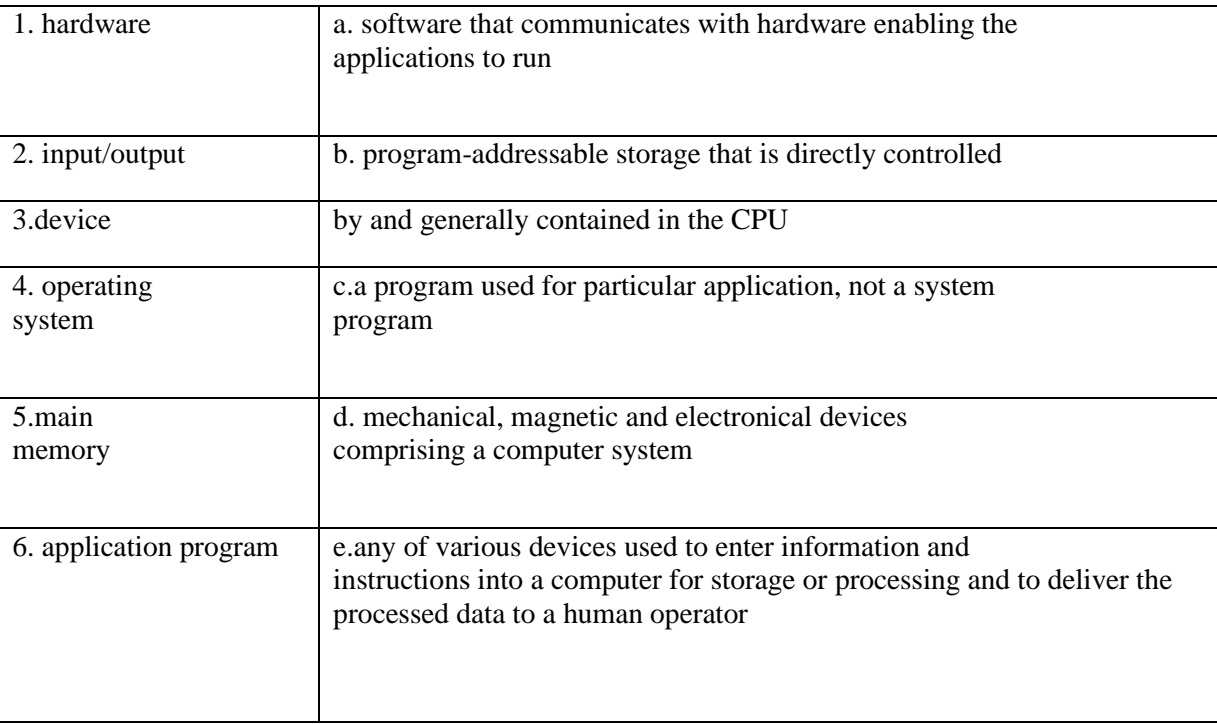

## 2. **Match the terms and their definitions:**

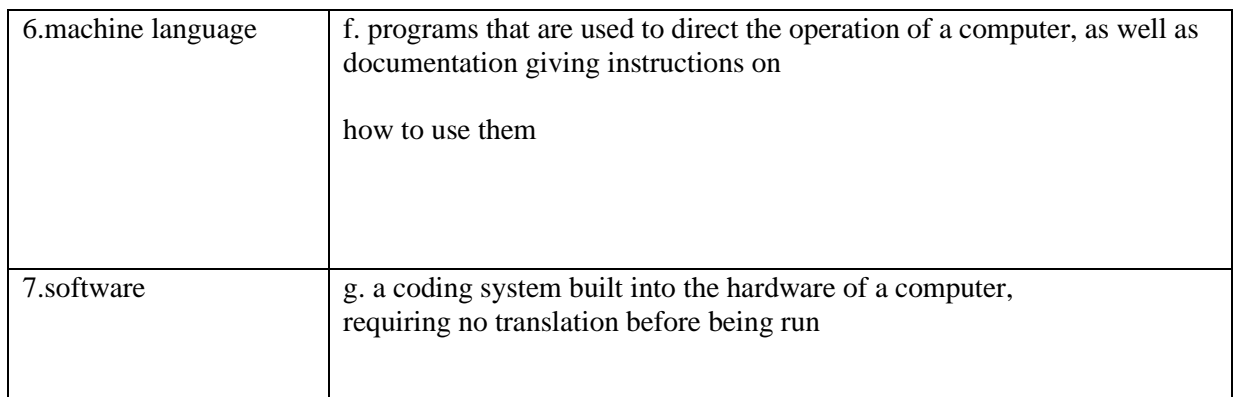

### **3.Complete the gaps in the following sentences:**

Computer … can be divided roughly into two kinds: system programs, which manage the operation of the computer itself, and … programs.

A modern computer system consists of one or more …, some main memory, disks, printers, a keyboard, a display, network interfaces, and other … devices.

The lowest level contains … devices, consisting of integrated circuit chips, wires, power supplies and similar physical devices.

In the … level the physical devices are grouped together to form functional units.

Together, the hardware and instructions visible to an assembly language programmer form the Instruction … Architecture.

The major function of the … system is to hide all this complexity and give the programmer a more convenient set of instructions to work with.

The operating system is usually that portion of the software that runs in ... mode or ... mode.

… programs are purchased or written by users to solve their particular problems, such as word processing, spreadsheets, engineering calculations, or storing information in a database.

#### **4.Match the first half of each sentence with the most appropriate second half**

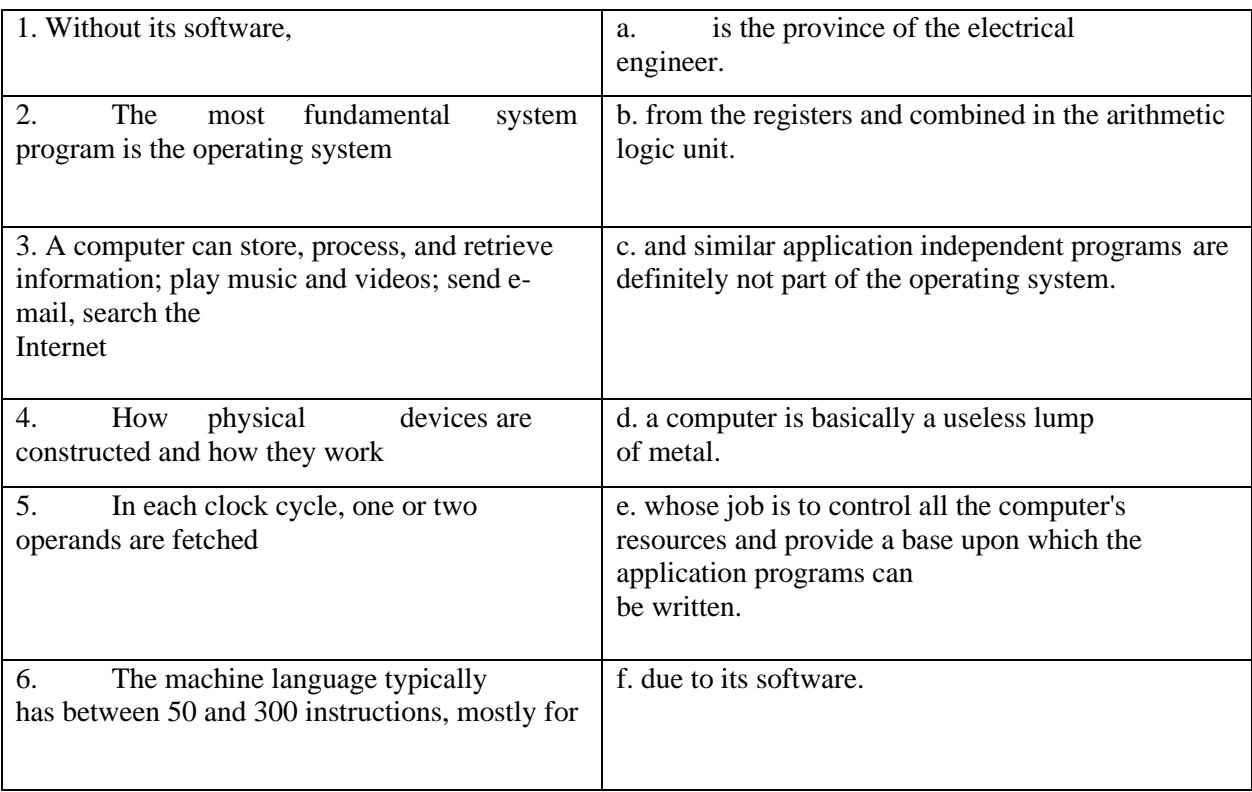

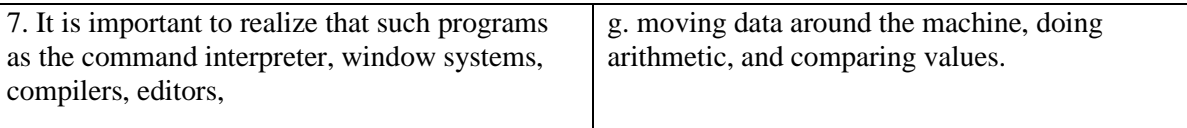

#### **5.Answer the following questions:**

What kinds of things can computer do with its software?

What two main parts can all computer software divided into?

What is the main function of the operating system?

How many layers are in the diagram of the computer system offered in the text?

What is the lowest layer of a computer system?

What is the purpose of the data path?

How many instructions does the machine language typically have?

Can we consider the command interpreter (shell), window systems, compilers, editors, and similar programs as a part of the operating system?.

Which layer comes above the system programs?

#### **6.Translate sentences from Russian into English:**

Все программное обеспечение принято делить на две части: прикладное и системное.

Под системным программным обеспечением обычно понимают программы, способствующие функционированию и разработке прикладных программ.

Уже много лет назад стало ясно, что нужно было найти какой-то выход, чтобы оградить программиста от сложностей аппаратного обеспечения.

Операцио́нная систе́ма – это комплекс [программ,](http://ru.wikipedia.org/wiki/%D0%9A%D0%BE%D0%BC%D0%BF%D1%8C%D1%8E%D1%82%D0%B5%D1%80%D0%BD%D0%B0%D1%8F_%D0%BF%D1%80%D0%BE%D0%B3%D1%80%D0%B0%D0%BC%D0%BC%D0%B0) которые, с одной стороны, выступают как [интерфейс](http://ru.wikipedia.org/wiki/%D0%98%D0%BD%D1%82%D0%B5%D1%80%D1%84%D0%B5%D0%B9%D1%81)  между [устройствами](http://ru.wikipedia.org/wiki/%D0%90%D0%BF%D0%BF%D0%B0%D1%80%D0%B0%D1%82%D0%BD%D0%BE%D0%B5_%D0%BE%D0%B1%D0%B5%D1%81%D0%BF%D0%B5%D1%87%D0%B5%D0%BD%D0%B8%D0%B5) [вычислительной](http://ru.wikipedia.org/wiki/%D0%92%D1%8B%D1%87%D0%B8%D1%81%D0%BB%D0%B8%D1%82%D0%B5%D0%BB%D1%8C%D0%BD%D0%B0%D1%8F_%D1%81%D0%B8%D1%81%D1%82%D0%B5%D0%BC%D0%B0) [системы и](http://ru.wikipedia.org/wiki/%D0%92%D1%8B%D1%87%D0%B8%D1%81%D0%BB%D0%B8%D1%82%D0%B5%D0%BB%D1%8C%D0%BD%D0%B0%D1%8F_%D1%81%D0%B8%D1%81%D1%82%D0%B5%D0%BC%D0%B0) [прикладными программами,](http://ru.wikipedia.org/wiki/%D0%9F%D1%80%D0%B8%D0%BA%D0%BB%D0%B0%D0%B4%D0%BD%D0%BE%D0%B5_%D0%BF%D1%80%D0%BE%D0%B3%D1%80%D0%B0%D0%BC%D0%BC%D0%BD%D0%BE%D0%B5_%D0%BE%D0%B1%D0%B5%D1%81%D0%BF%D0%B5%D1%87%D0%B5%D0%BD%D0%B8%D0%B5) а с другой стороны предназначены

для управления устройствами, [вычислительными процессами,](http://ru.wikipedia.org/wiki/%D0%92%D1%8B%D1%87%D0%B8%D1%81%D0%BB%D0%B8%D1%82%D0%B5%D0%BB%D1%8C%D0%BD%D1%8B%D0%B9_%D0%BF%D1%80%D0%BE%D1%86%D0%B5%D1%81%D1%81) а также для эффективного распределения [вычислительных ресурсов.](http://ru.wikipedia.org/wiki/%D0%92%D1%8B%D1%87%D0%B8%D1%81%D0%BB%D0%B8%D1%82%D0%B5%D0%BB%D1%8C%D0%BD%D1%8B%D0%B5_%D1%80%D0%B5%D1%81%D1%83%D1%80%D1%81%D1%8B)

С 1990-х годов наиболее распространёнными операционными системами являются системы семейства Windows и системы класса UNIX (особенно Linux и Mac OS).

С точки зрения (in terms of longevity) долголетия ни одна операционная система для микрокомпьютеров не может приблизиться к DOS.

С момента появления в 1981 году DOS распространилась настолько широко, что завоевала право считаться самой популярной в мире ОС.

Несмотря на некоторые свои недостатки, DOS продолжает существовать и развиваться.

#### **7й семестр Итоговый тест Variant I**

## **Задание I. Прочтите текст и выполните задания после текста**

What a Cyber-Attack Looks Like

1 Who carries out cyber-attacks? How do they do it?

Who carries out cyber-attacks and for what purpose?

Is it military or industrial spies? Or is it hackers?

Spies seek to obtain useful information for their own countries and companies, such as military secrets and information on advanced research. On the other hand, the cyber-attacks we normally encounter are aimed at something that will benefit the attacker, such as personal information or money.

Since spies must accomplish their objective, they will attack with any and all means, and try to intrude no matter how strong security is. They are a problem and there is no way to completely stop them for now.

Meanwhile, cyber-attacks for profit are a business for attackers. For example, given that they will avoid

something with strong security because it takes time and effort ( $\approx$  the cost is too high) and attack things that take little effort ( $\approx$  cheap), attackers will tend to go after easy targets, so if we increase the security level of our devices, we are less susceptible to attack to some extent. Think of it as you making an effort to reduce the probability of being victimized, even though it is difficult to completely prevent an attack. Dealing with cyber-attacks is not like in cartoons where the hero appears to stop the bad guy, nor can they be tightly defended digitally. First of all, we need to steadily build up the way to secure safety.

## **Задание 1. Найдите в тексте перевод следующих слов:**

Цель кибератаки, военные, поиск, шпионы, получение, исследование, продвинутый, выгода, столкновение, достижение, цель, вторгаться, усилие, восприимчивость, степень, уменьшение, преследование, предотвращение, жестко защищенный в цифровом виде

## **Задание 2. Переведите предложения, используя текст.**

- **1.** военная тайна и информация о перспективных исследованиях.
- **2.** Кибератаки, с которыми мы обычно сталкиваемся, нацелены на то, что может принести выгоду злоумышленнику, например личную информацию или деньги.
- **3.** Чтобы выполнить свою задачу шпионы будут атаковать любыми способами.они
- **4.** Представьте, что вы пытаетесь уменьшить вероятность стать жертвой.
- **5.** Если мы повышаем уровень безопасности наших устройств, мы в некоторой степени менее подвержены атакам.

### **Задание 3. Напишите, верны ли данные ниже утверждения или нет. В тетради для практических занятий напишите номер предложения и букву T – верно, F – неверно.**

- **1.** Spies seek to obtain useful information for their own countries and companies.
- **2.** the cyber-attacks we normally encounter are aimed at something that will damage to the country ,
- **3.** Since spies must accomplish their objective, they will do it without any means and will give up easily
- **4.** we decrease the security level of our devices, we are less susceptible to attack to some extent
- **5.** we need to steadily build up the way to secure safety.
- **6.** there is way to completely stop them.
- **7.** attackers will tend to go after difficult targets.

#### **Задание 4. Заполните пропуски в тексте.**

Meanwhile, cyber-attacks for 1. \_\_\_\_\_are a business for attackers. For example, given that they will 2. something with strong security because it takes time and 3.  $\approx$  ( $\approx$  the cost is too high) and attack things that take little effort ( $\approx$  cheap), attackers will 4.\_\_\_\_\_ to go after easy 5.\_\_\_\_\_, so if we increase the security level of our devices, we are less 6.\_\_\_\_\_\_\_ to attack to some 7.\_\_\_\_\_. Think of it as you making an effort to 8.\_\_\_\_\_ the probability of being 9.\_\_\_\_\_, even though it is difficult to completely 10.\_\_\_\_\_\_ an attack.

## **Задание 5. Ответьте на вопросы к тексту**

- 1.What kind of information spies seek ?
- 2. What the cyber-attacks are normally aimed?
- 3.What do spies avoid to attack?
- 4. What should we do to become less susceptible to attack ?
- 5.is it easy to completely prevent?

#### **Задание 6. Раскройте скобки и выберите нужное время глагола.**

- **1)** Spies ... (know) several foreign languages.
- **2)** I ... (learn) how to we increase the security level when I was at school.
- **3)** I ... ... (learn) German now.
- **4)** Usually the classes ... (begin) at 9 o'clock.
- **5)** Our grandparents ... ... (live) now in Moscow.
- **6)** Не often ... (visit) them last year.
- **7)** As а rule I ... (go) to my work bу bus.
- **8)** She ... ... (go) to work abroad next year.
- **9)** She ... already ... (translate) the text.

## **Итоговый тест Variant II**

## **Задание I. Прочтите текст и выполните задания после текста**

## Examples of cyber-attacks

Let's look at a couple of examples of how the cyber-attacks we introduced earlier are actually carried out. An attacker first attaches malware to an e-mail, sends it to you, or guides you to a website containing malware, and infects your computer with it. After that, your IDs and passwords are stolen, and the attacker can have your computer send images and important information in the background without you noticing. Your IDs and passwords can be used to make purchases without your permission and then later converted into money. E-mail can be used to conduct "phishing scams" by leading you to fake bank websites that steal your ID and password, and then make illegal money transfers. More directly, they may demand money from the target. Ransomware encrypts data on your PC or smartphone without your permission and demands that a ransom be paid to decrypt the files if you want them back. A "DDoS attack1 " forces infected PCs and devices to participate in an illegal scheme called a botnet without the owner's permission, and the botnet causes massive requests to target a website to prevent people from browsing the website. The owner is an unwitting accomplice to the attack. An attacker may rent out this illegal botnet mechanism on a time basis to make money.

## **Phishing scam with a fake website and illegal transmission of important information**

In order to steal money and important information from you, an attacker caries out a phishing scam with a fake e-mail that guides you to a fake bank website, infects your device with malware, and illegally transmits important files. Let's look at how you can be fooled.

#### **Demands for money by ransomware**

When infected with ransomware, files on computers and other devices are encrypted, and a ransom is demanded in order to decrypt the files. However, paying the ransom does not mean the files will be decrypted. Prepare for this situation by making backups of your system and data so you can restore your computer to its original state. Let's learn how intrusions happen by looking for examples in columns.

## **Devices that have become part of botnets**

When infected with a malicious bot, the bot is connected to a botnet, which is an attack mechanism controlled by an attacker, and uses your computer or device in a cyber-attack without your knowledge. Without you knowing it, you may be the assailant.

DDoS attack: Distributed Denial of Service attack. Multiple devices attack a server or other device to overwhelm its communication capabilities and render it unavailable.

#### **Задание 2. Найдите в правой колонке русские эквиваленты слов и словосочетаний:**

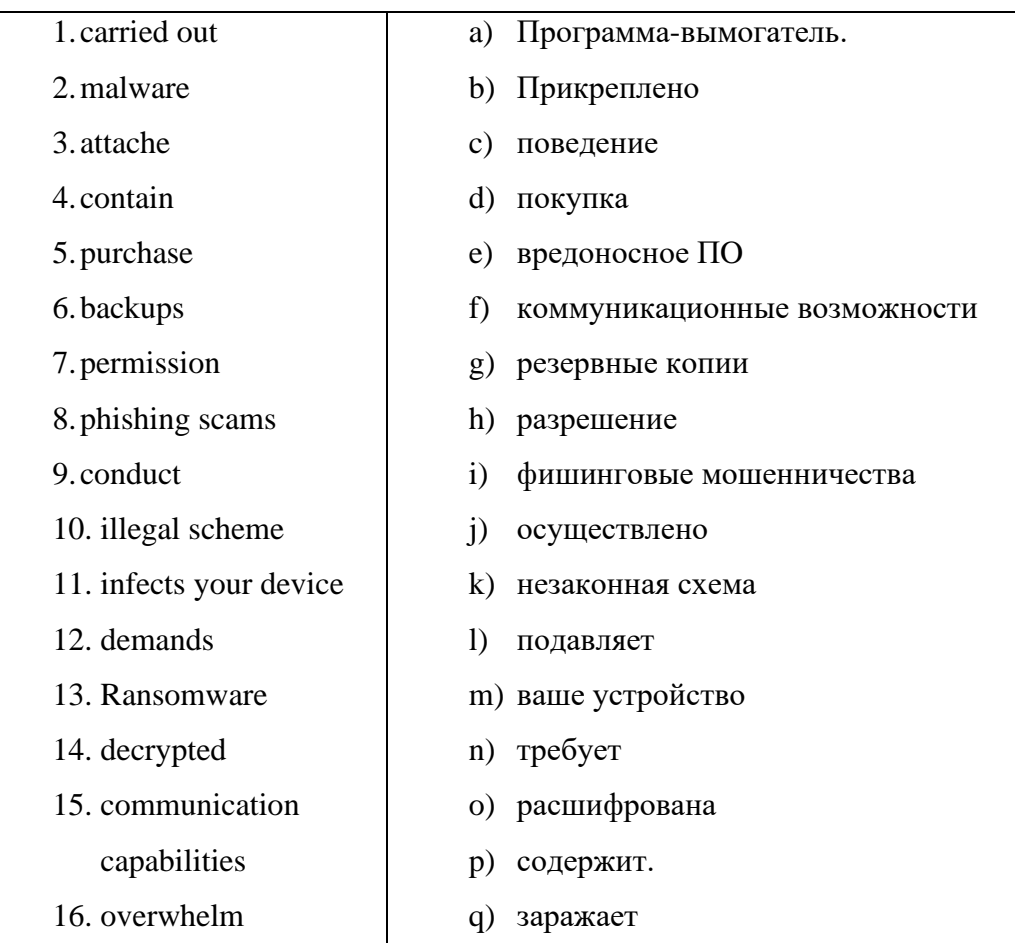

#### **Задание 3. Напишите, верны ли данные ниже утверждения или нет. В тетради для практических занятий напишите номер предложения и букву T – верно, F – неверно.**

- **1)** An attacker second attaches malware to an e-mail, sends it to you,
- **2)** you can easily notice how attackers can have your computer
- **3)** Your IDs and passwords can be used to make purchases without your permission and then later converted into money
- **4)** the botnet causes massive requests to target a website to prevent people from browsing the website
- **5)** When infected with a malicious bot, the bot is connected to a botnet, which is an attack mechanism do not controlled by an attacker

#### **Задание 4. Заполните пропуски в тексте.**

When infected with a  $1)$  bot, the bot is connected to a  $2)$  , which is an attack mechanism controlled by an 3)\_\_\_\_\_\_\_, and uses your computer or device in a 4)\_\_\_\_\_\_ without your knowledge. Without you knowing it, you may be the 5)\_ DDoS attack: 6)\_\_\_\_\_\_\_\_ Denial of Service attack. Multiple devices attack a server or other device to

7)\_\_\_\_\_\_\_ its communication 8)\_\_\_\_\_\_\_and 9)\_\_\_\_\_ it unavailable.

#### **Задание 5. Ответьте на вопросы к тексту**

**1)**What does An attacker do first to get an information?

**2)**What can be used to make purchases?

**3)**For what E-mail can be used to conduct?

**4)**What the botnet causes?

**5)**What happened when infected with ransomware?

## **2.3 Критерии оценки теста**

Предметом оценки являются умения и знания. Письменные тесты разработаны в 2х вариантах. Каждый тест состоит из 2-х частей. Инструкция по выполнению теста Вам предложен тест. Выполнение теста рассчитано на 45 минут. Порядок выполнения заданий – любой. Если Вы не совсем уверены в правильности своего ответа, все же укажите номер того ответа, который, по Вашему мнению, верен. Опенивание За каждое задание – 1 балл ВСЕГО: 37 БАЛЛОВ

Оценки:

 $\langle 3 \rangle$  - 21 - 27 баллов (выполнено верно 57 – 74 % заданий)

«4» - 28 - 32 балла (выполнено верно 75 – 89 % заданий)

«5» - 33 - 37 баллов (выполнено верно 90 – 100 % заданий)

#### **Ключи к тесту**

#### **Variant I Part 1. Grammar**

Ex. 1.

- 1) feet; teeth
- 2) pens; boys
- 3) boxes; flies
- 4) shelves; mice
- 5) children; sheep
- 6) women; policemen

### Ex. 2

- 1) am playing
- 2) do not play
- 3) has … done
- 4) do they go
- 5) are you going/am going
- 6) is dancing
- 7) dances
- 8) got
- 9) have … left
- 10) took
- 11) bought
- 12) will write

## **Part 2. Reading and vocabulary**

Ex 3.

1) F

- 2) F
- 3) T
- 4) F
- 5) T 6) F
- 
- Ex. 4.
	- 1) No, he doesn't.
	- 2) He could play the piano when he was five.
	- 3) He thinks that other children of his age are boring. They cannot understand him.
	- 4) He wants to be a doctor.
- Ex 5.
	- 1) T
	- 2) F
	- 3) T
	- 4) F
	- 5) T
	- 6) F
	- 7) T
	- 8) T
	- 9) F

## **Variant II.**

#### **Part 1. Grammar**

- Ex. 1.
	- 1) am not playing
	- 2) got
	- 3) is doing
	- 4) are you going/ am going
	- 5) has done
	- 6) dances
	- 7) will take
	- 8) bought
	- 9) did not write
	- 10) do they do
	- 11) have written
	- 12) did you spend

Ex. 2.

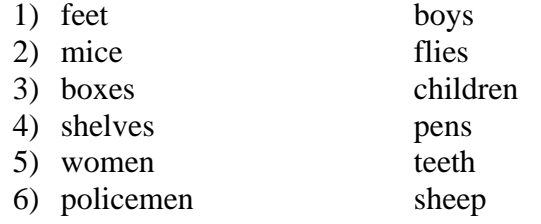

#### **Part 2. Reading**

Ex. 3.

- 1) E
- 2) C
- 3) B
- 4) F
- 5) A
- 6) D
- Ex. 4.
- 1) because he can remember every card
- 2) He won £1,000 a night.
- 3) Children can learn to improve their memory from the age of five.

Ex. 5.

- 1) B
- 2) D
- 3) D
- 4) A
- 5) B
- 6) B
- 7) D
- 8) C
- 9) A
- $10)$  C

## **Variant I.**

## **Part 1. Grammar**

Ex. 1.

- 1) sheep; mice
- 2) feet; teeth
- 3) buses; cities
- 4) women; men
- 5) wives; children
- 6) pens; days

Ex. 2.

- 1) b
- 2) d
- 3) c
- 4) d
- 5) b
- 6) a
- 7) c
- 8) c
- Ex. 3.
	- 1) am not playing 2) have finished
	-
	- 3) are doing
	- 4) do they usually do
	- 5) are you doing; am watching
	- 6) is swimming
	- 7) swims
	- 8) gets up
	- 9) went
	- 10) has passed
	- 11) will buy
	- 12) watched/ played

### **Part 2. Reading** Ex. 4.

- 1) F
- 2) F
- 3) T
- 4) T
- 5) T
- 9) T
- $10$ ) F

## **2.4 Фонд оценочных средств для промежуточной аттестации по учебной дисциплине Иностранный язык**

I. ПАСПОРТ

### **Назначение:**

Контрольно-оценочные материалы предназначены для контроля и оценкирезультатов освоения учебной дисциплины ОГСЭ.03 Иностранный язык по специальности 10.02.04 Обеспечение информационной безопасности телекоммуникационных систем.

Форма промежуточной аттестации ДИФФЕРЕНЦИРОВАННЫЙ ЗАЧЕТ

Предметом оценки являются умения и знания. Промежуточный контроль и оценка осуществляются в форме дифференцированного зачета, который состоит из письменного тестирования.

Письменные тесты разработаны в 2х вариантах.

Каждый тест состоит из 2-х частей.

Инструкция по выполнению теста

Вам предложен тест. Выполнение теста рассчитано на 45 минут. Порядок выполнения заданий – любой. Если Вы не совсем уверены в правильности своего ответа, все же укажите номер того ответа, который, по Вашему мнению, верен.

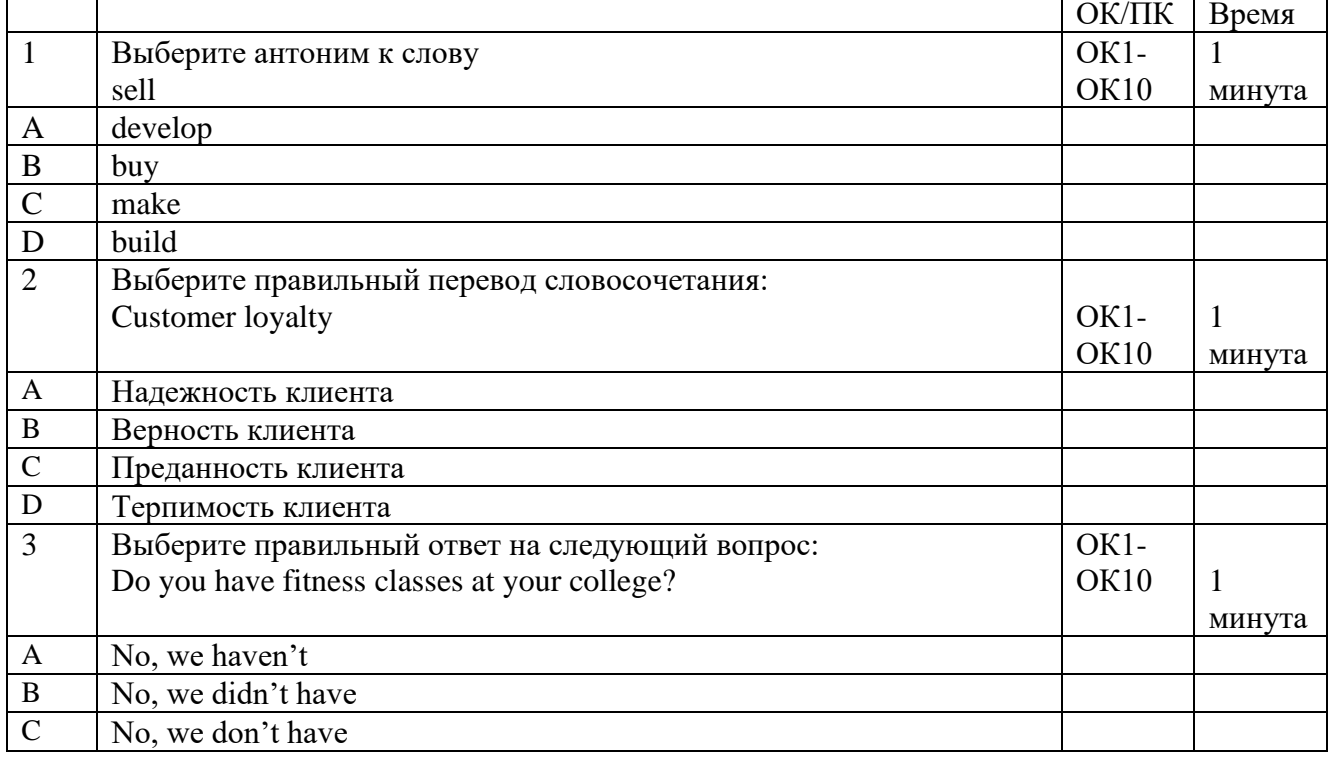

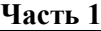

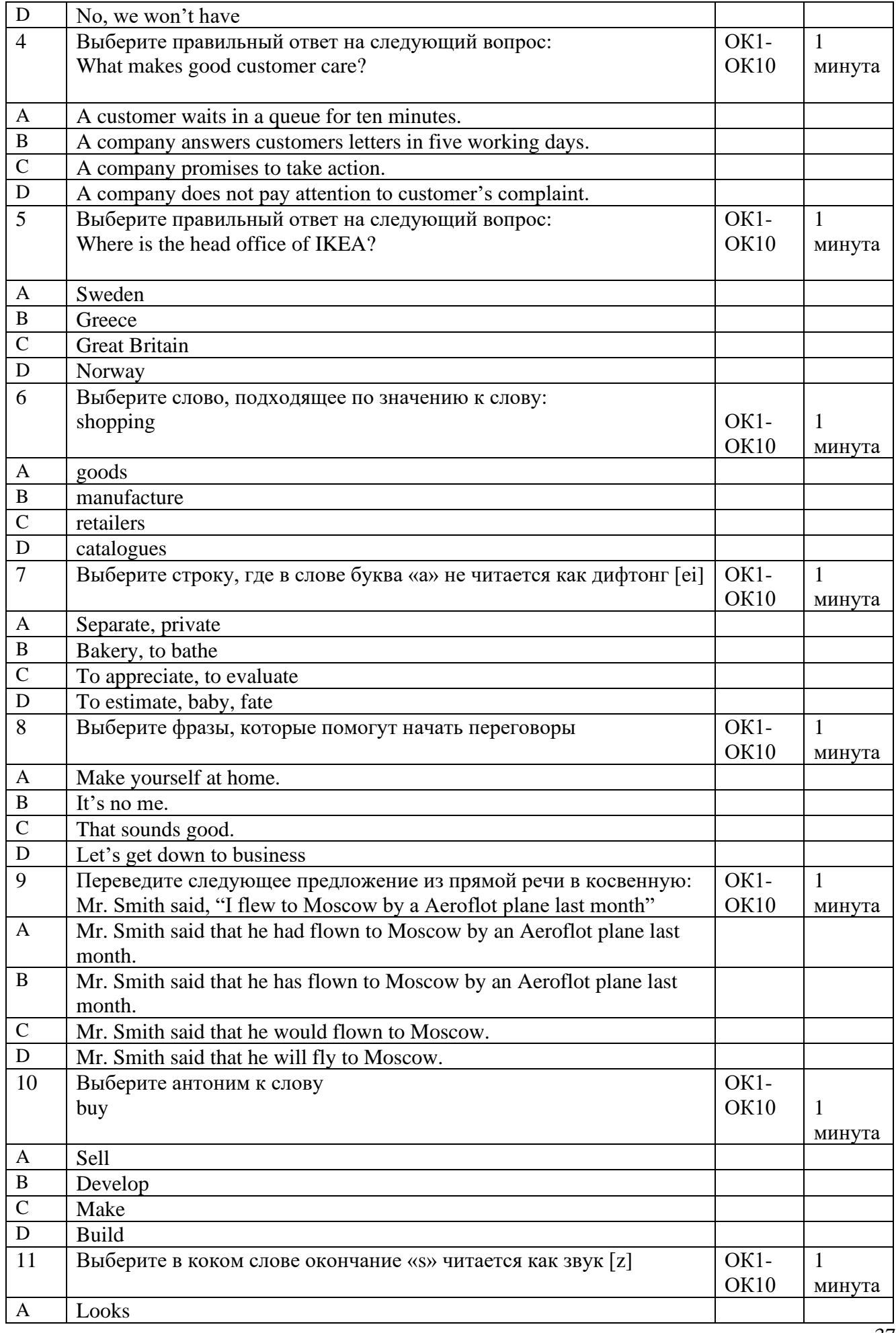

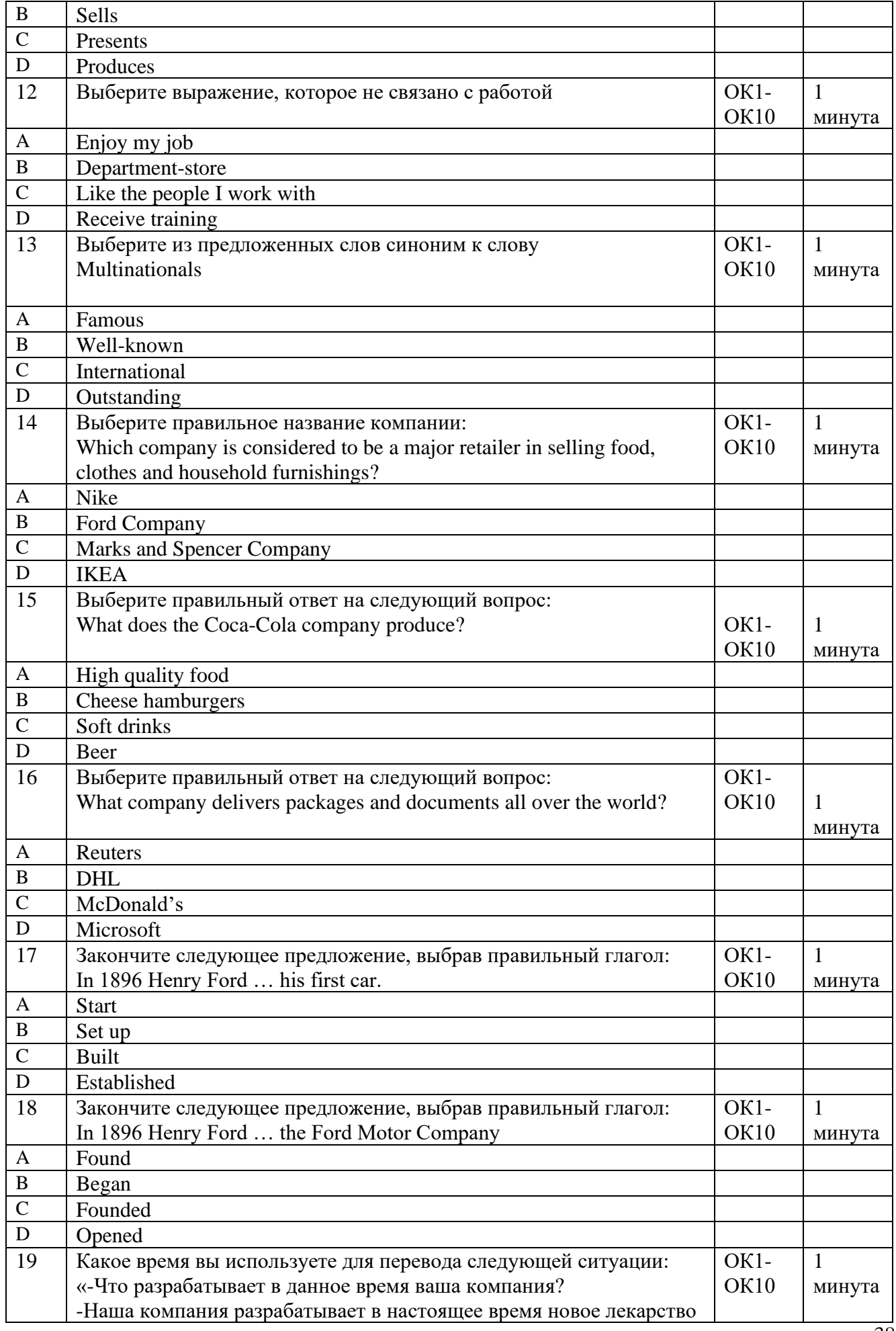

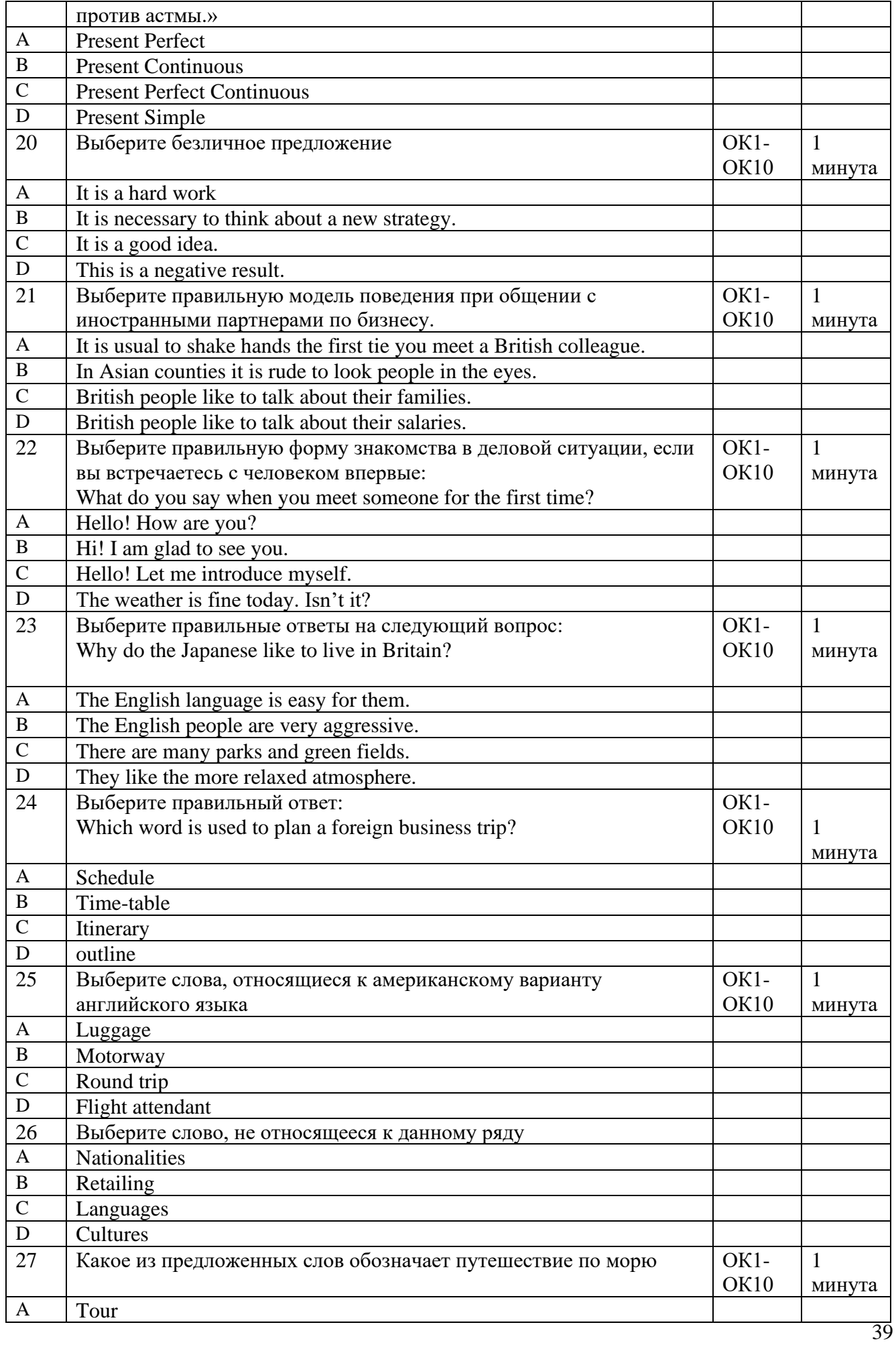

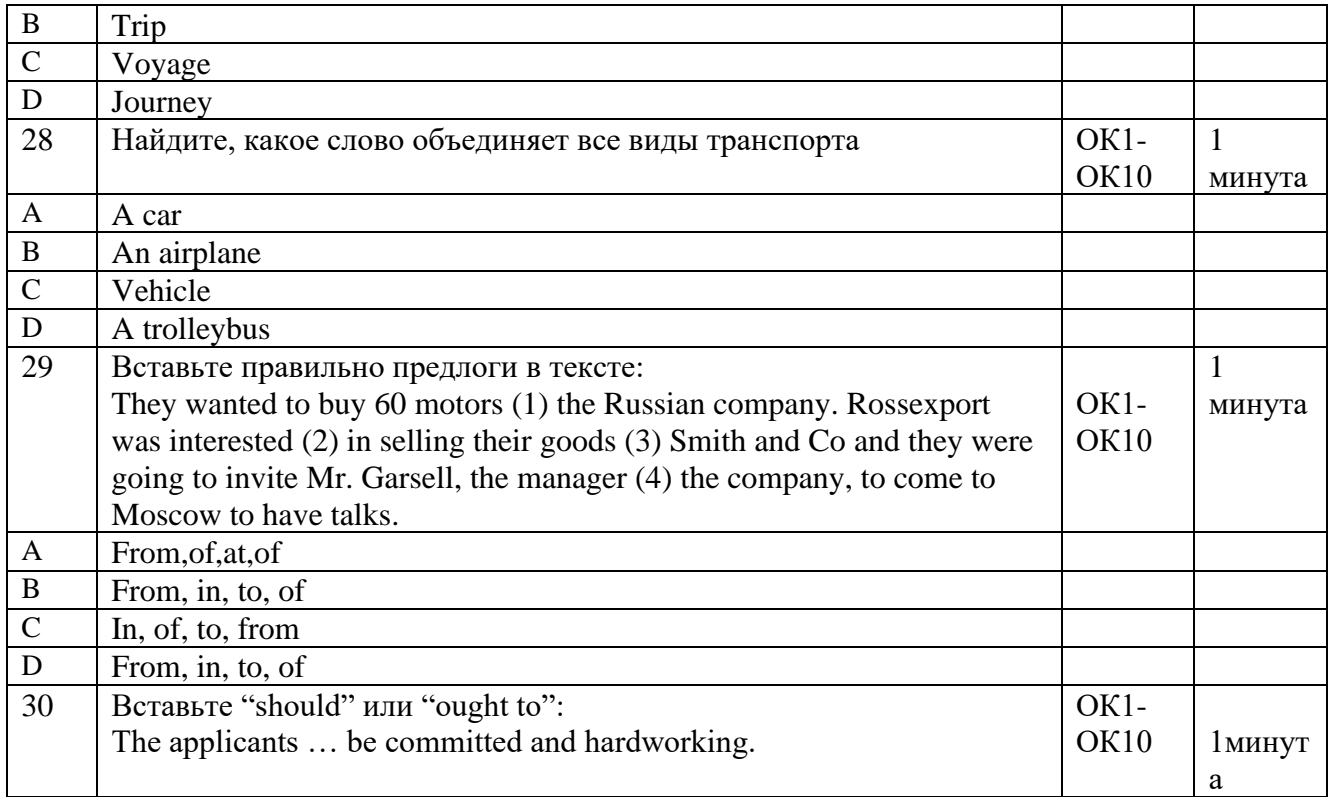

## **Открытые вопросы (минимум 30 вопросов)**

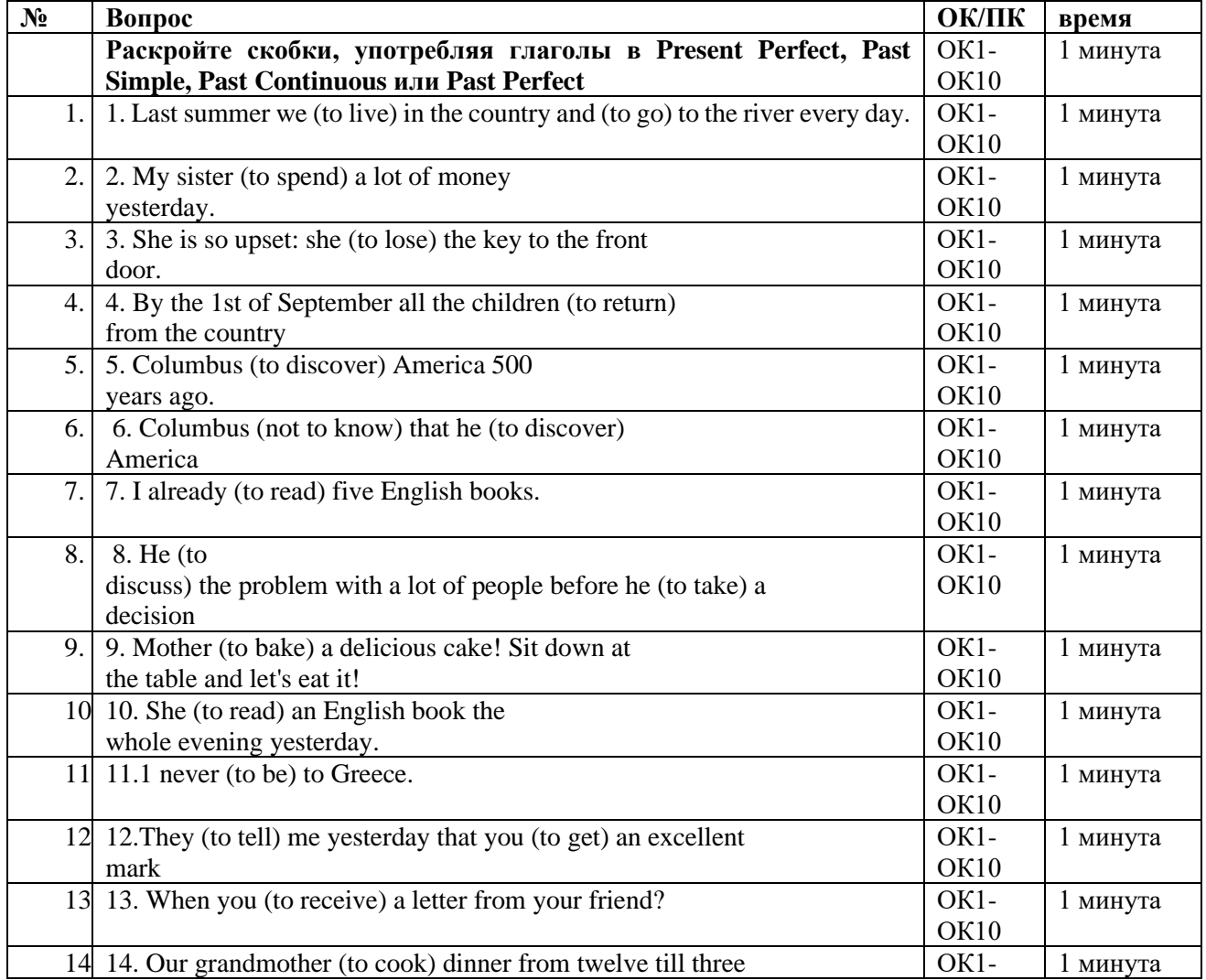

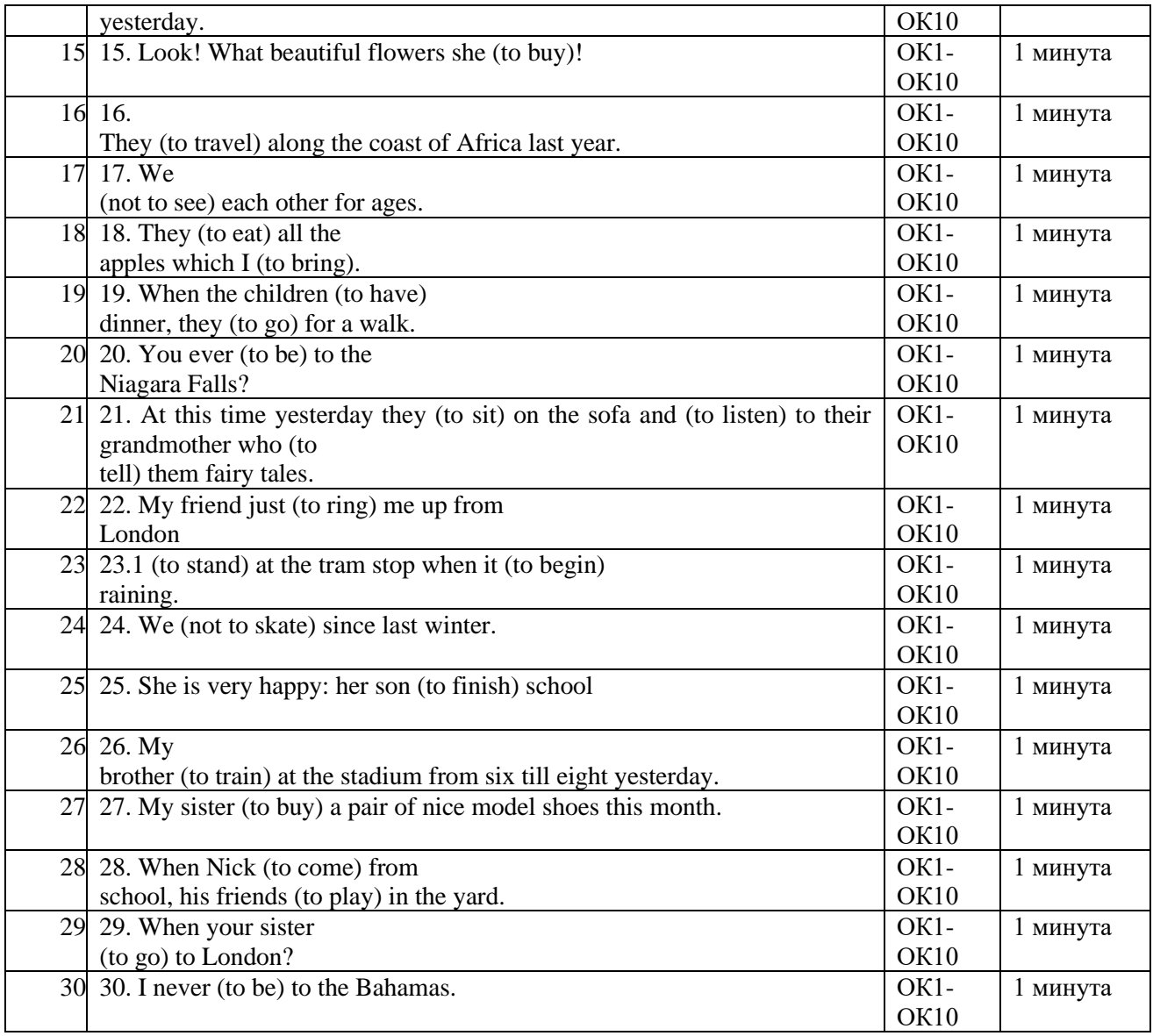

## **КРИТЕРИИ ОЦЕНКИ**

Оценивание За каждое задание – 1 балл ВСЕГО: 60 БАЛЛОВ Оценки: «3» - 28 - 33 баллов (выполнено верно 57 – 74 % заданий) «4» - 34 - 47 балла (выполнено верно 75 – 89 % заданий) «5» - 48 - 60 баллов (выполнено верно 90 – 100 % заданий

42

## **Лист согласования**

## **Дополнения и изменения к комплекту КОС**

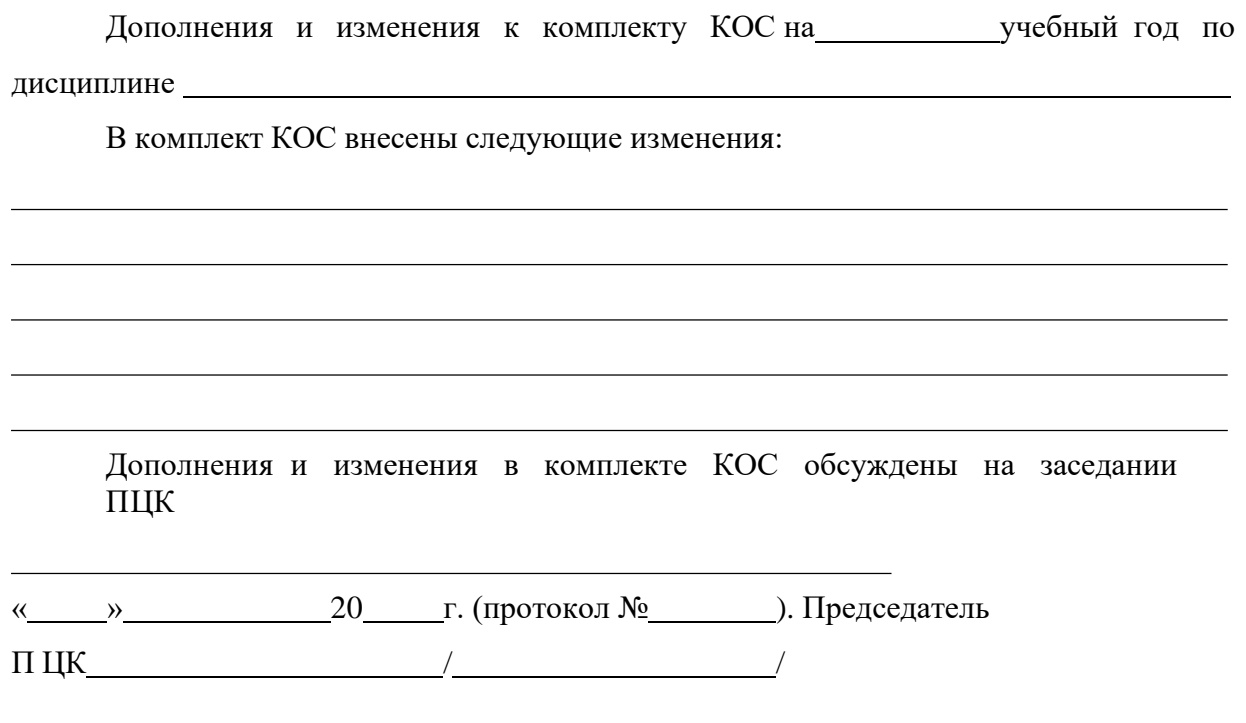